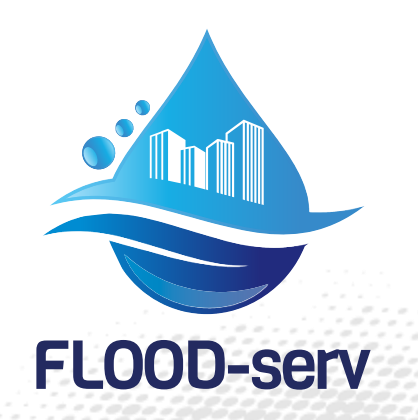

# **D3.5 Semantic Wiki**

# **V 2.0**

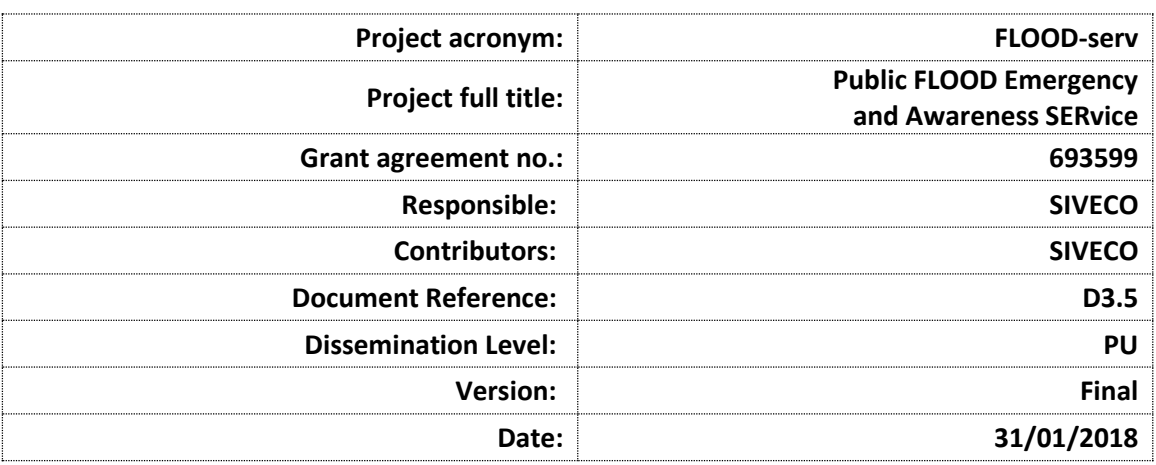

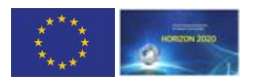

# <span id="page-1-0"></span>**Table of contents**

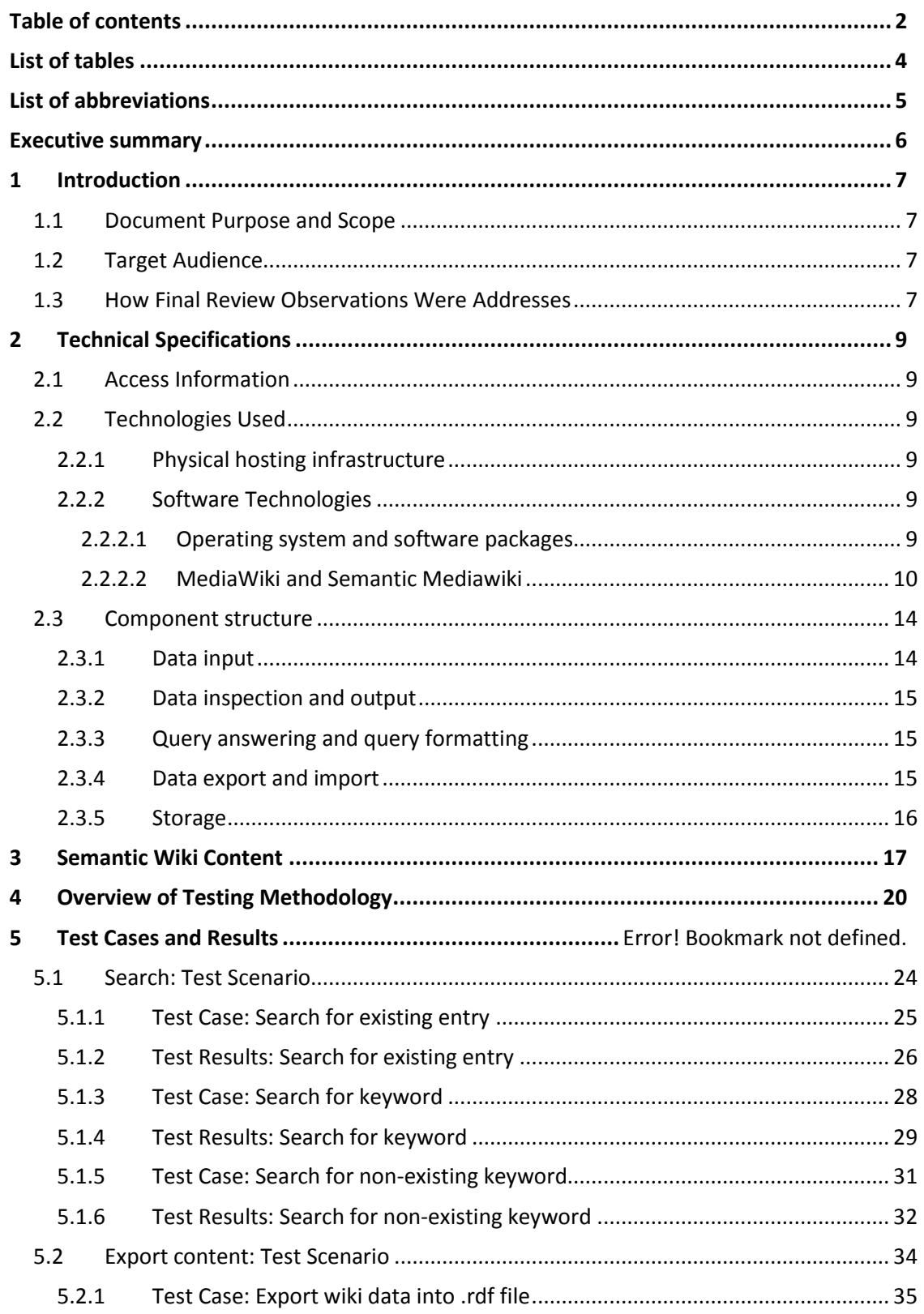

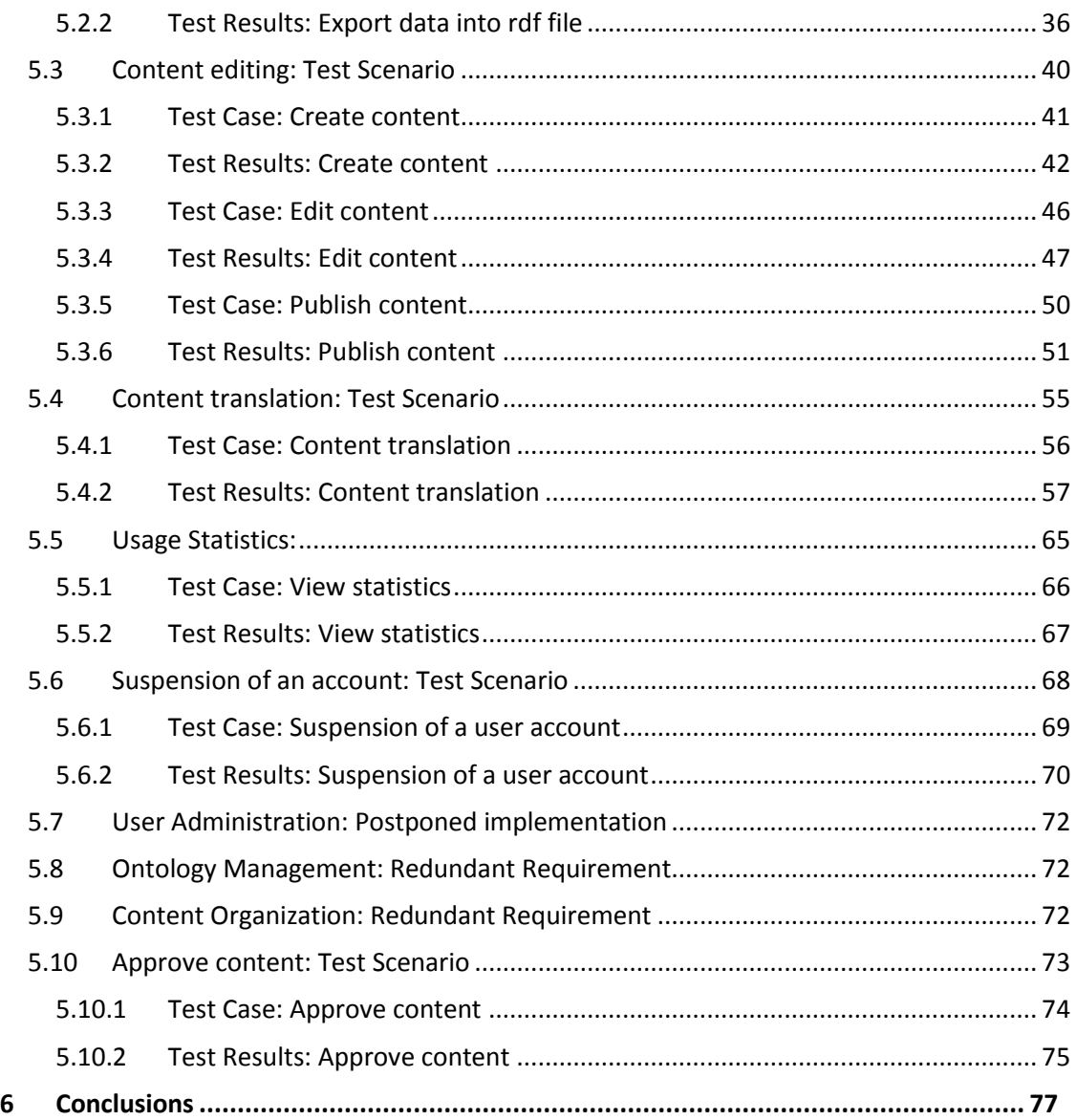

# <span id="page-3-0"></span>**List of tables**

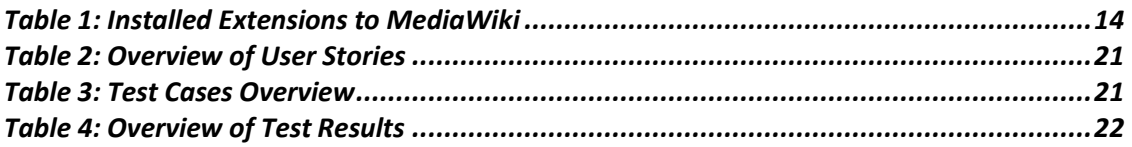

# <span id="page-4-0"></span>**List of abbreviations**

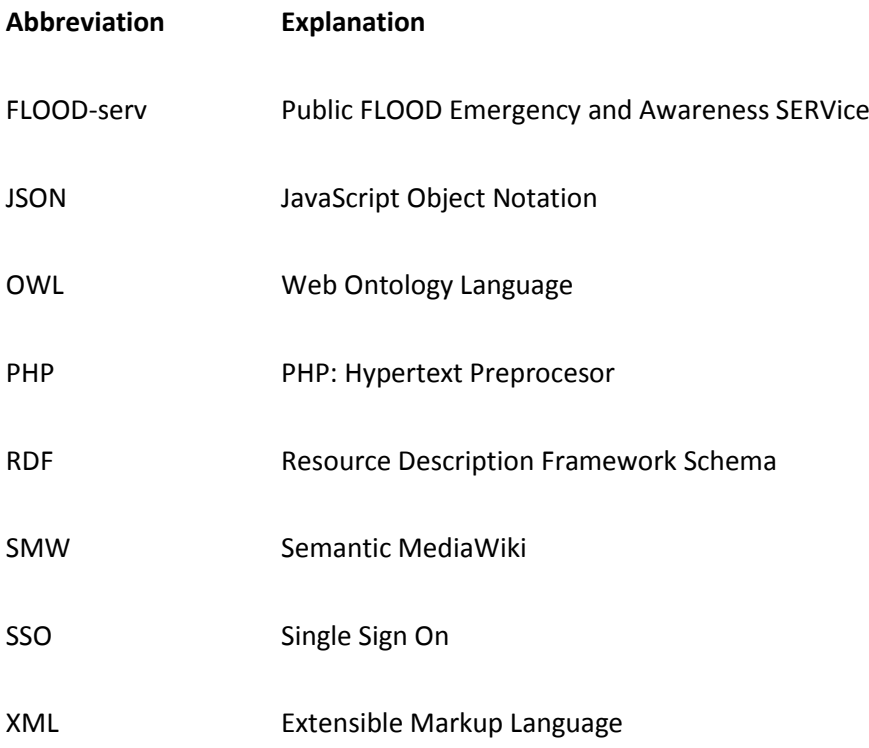

# <span id="page-5-0"></span>**Executive summary**

This document reports on the technical implementation of the FLOOD-serv Semantic Wiki (SW)solution. We explain the hardware and software infrastructure used and the overall architectural structure of the SW. FLOOD-serv SW is based mainly on MediaWiki and Semantic MediaWiki technologies. From a content point of view, the SW has four types of content/articles:

- 1. Articles about Floods from a physical science perspective;
- 2. Articles about Flood Risk Management;
- 3. Articles about Geographically, Legally, Institutionally contextualized information;
- 4. Articles related to the FLOOD-serv Project;

Our Consortium worked collaboratively to identify relevant content and write articles about various topics, resulting over 100 articles in the SW. Much of the content was translated in the 5 languages of the Pilot Cities, resulting over 300 articles including translations.

The SW solution was thoroughly tested internally by SIVECO (before the complex piloting process that took place under WP5). All elicited requirements were implemented. At the time of finalizing version 1.0 of this report, one functionality (related to user administration) was not implemented (since it required Single Sign On integration which was to be implemented under the integration Task 4.5. This functionality was later implemented and is reported under D4.5 and D5.4.

# <span id="page-6-0"></span>**1 Introduction**

#### <span id="page-6-1"></span>**1.1 Document Purpose and Scope**

This document, D3.5, is an outcome of Task 3.7, within Work Package 3 of the FLOOD-serv Project. The purpose of this document is to report on the implementation and release of the FLOOD-serv Semantic Wiki (SW) component of the FLOOD-serv System, based on the user requirements developed in D3.1 and D3.2. The SW contains general information and knowledge about floods and flood management but also specific and contextualized knowledge related to the FLOOD-serv Project, Flood Risk Management systems in the countries of the Project Pilot cities, etc. The SW is dedicated for use by both specialists on the one hand, and regular citizens on the other. It is aimed informing the public and raising awareness about floods and flood risk management.

### <span id="page-6-2"></span>**1.2 Target Audience**

This document is publicly available. It is available for members of the review committee on behalf of the European Commission to serve in the review process, but also to the general public who are interested in floods, the FLOOD-serv Project or semantic wikis.

#### <span id="page-6-3"></span>**1.3 How Final Review Observations Were Addresses**

*NOTE: This document was modified following the Final Review feedback. This is the final version after modifications.*

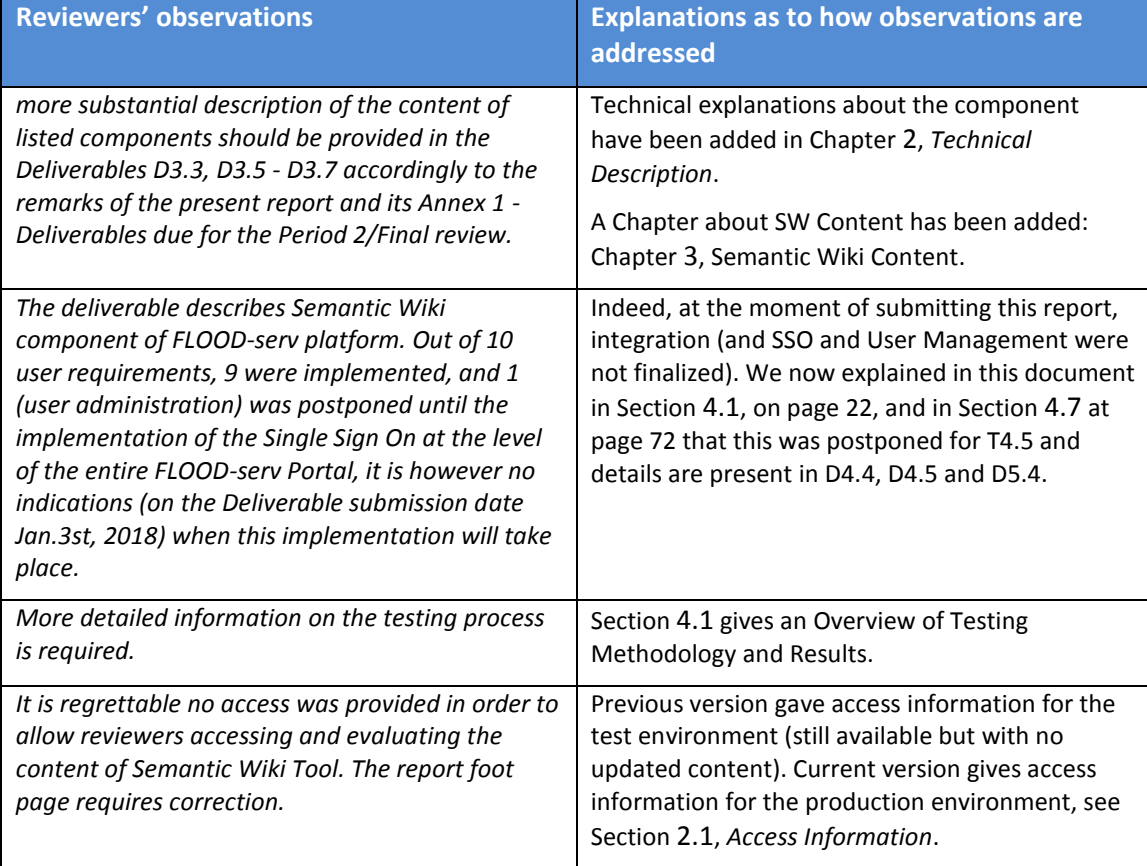

The document has the following structure:

Chapter 1: Introduction

Chapter 2: Technical Description

Chapter 3: Semantic Wiki Content;

Chapter 4: Testing and Test Results;

Chapter 5: Conclusions

# <span id="page-8-0"></span>**2 Technical Description**

#### <span id="page-8-1"></span>**2.1 Access Information**

**Initial test development url (still functional):** [http://195.82.131.198/semantic/index.php/Main\\_Page](http://195.82.131.198/semantic/index.php/Main_Page)

**Credentials:** the user can create an account.

Final production url: [https://wiki.floodserv.eu/index.php/Main\\_Page](https://wiki.floodserv.eu/index.php/Main_Page)

#### **Access credentials and method:**

The User needs to access the FLOOD-serv Portal url:<https://floodserv.eu/>

Log in using user's user name and password. If the user has no account, he/she needs to create one.

In the Main Menu click "SEMANTIC WIKI".

#### <span id="page-8-2"></span>**2.2 Technologies Used**

#### <span id="page-8-3"></span>2.2.1 **Physical hosting infrastructure**

The Semantic Wiki Server is hosted in a virtual server (the physical infrastructure on SIVECO's premises) with the following characteristics.

Processor: 4 CPUs x 2 cores,2.4 GHz per core

Memory: 16 GB

Hard disk capacity: 120 GB (not including backup)

BANDWIDTH: at least 10 MBps

Operating system: Unix based Ubuntu

The virtual environment is scalable; if more resources become necessary they can be allocated.

#### <span id="page-8-4"></span>2.2.2 **Software Technologies**

#### <span id="page-8-5"></span>**2.2.2.1 Operating system and software packages**

Install Ubuntu Server 16.04 as operating system and on top of that install Apache, MySql, PHP and Memcache

During the installation of Ubuntu we have installed also Apache, MySql and PHP.

In order to run properly, MediaWiki needs PHP version 5.5.9 or later is required

On PHP the following extensions were enabled:

- **Perl Compatible Regular Expressions (PCRE)**
- **Session**
- **Standard PHP Library**
- **JSON**
- **mbstring**
- **fileinfo**

Note that all of these are enabled in PHP by default.

Also you need to enable the optional **PHP intl extension** "to handle Unicode normalization".

In most Debian/Ubuntu-based distros, this is in the php5-intl package.

Also **PHP OpenSSL** extension must be enabled .

Either the **php5-mysql** or **php5-mysqlnd** package is required

Take in consideration that some features require PHP functions that execute external processes, like image thumbnailing, that some in some configuration is usually disabled. This has surfaced specially on file uploads.

For VisualEditor is required additional **PHP features**, like **libcurl** support (php5-curl on Debian/Ubuntu-based distros).

**Redis** is an in-memory key-value store known for its flexibility, performance, and wide language support. For improved performance Semantic MediaWiki needs Redis.

To configure Redis as a cache we have made following update to configuration file located on /etc/redis/redis.conf.

We have configured the max memory for Redis as well as how Redis will select what to remove when the max memory is reached, by adding the following lines at the end of the file:

maxmemory 128mb

maxmemory-policy allkeys-lru

Save and close the file, then restart the Redis service:

sudo systemctl restart redis-server.service

Next, enable Redis on system boot:

sudo systemctl enable redis-server.service

#### <span id="page-9-0"></span>**2.2.2.2 MediaWiki and Semantic Mediawiki**

Technical implementation of the Component involved the scouting, choice, instalation, adaptation, configuration and integration of a series of existing open source technologies. The major technologies chosen and implemented are [MediaWiki](https://www.mediawiki.org/wiki/MediaWiki): which is collaborative documentation platform supported by a large community of users and developers (which also powers [Wikipedia](https://www.wikipedia.org/)). This is a "regular wiki" technology, allowing users to develop content in a dictionary/encyclopedia style. In addition, a major extension to this technology is [Semantic](https://www.semantic-mediawiki.org/wiki/Semantic_MediaWiki)  [MediaWiki](https://www.semantic-mediawiki.org/wiki/Semantic_MediaWiki), which allows more advanced semantic annotations and querying of content.

**MediaWiki** is a free open-source wiki software and as all wikis it allows everyday users to create and edit webpage content in any browser without knowledge in CSS and HTML. Mediawiki supports this open editing function where anyone can add and edit content, which the software would write in its database but without deleting the old version. Thus in case of certain abuse of this great functionality, the administrators could revert to the original unedited version. MediaWiki is also the most famous wiki engine as it is used to power Wikipedia.

**Semantic MediaWiki (SMW)** is an extension of **MediaWiki** – that helps to search, organise, tag, browse, evaluate, and share the wiki's content. While traditional wikis contain only text which computers can neither understand nor evaluate, SMW adds semantic annotations that allow a wiki to function as a collaborative database. Semantic MediaWiki was first released in 2005, and currently has over ten developers, and is in use on hundreds of sites. In addition, a large number of related extensions have been created that extend the ability to edit, display and browse through the data stored by SMW: the term "Semantic MediaWiki" is sometimes used to refer to this entire family of extensions.

Semantic MediaWiki enables wikis to make their knowledge computer-processable, so that you can find and display the answer to this question - and to many more.

Semantic MediaWiki introduces some additional markup into the wiki-text which allows users to add "semantic annotations" to the wiki. While this at first appears to make things more complex, it can also greatly simplify the structure of the wiki, help users to find more information in less time, and improve the overall quality and consistency of the wiki. Here are some of the benefits of using SMW:

- **Automatically-generated lists.**
- **Visual display of information.**
- **Improved data structure.**
- **Searching information.**
- **External reuse.**
- **Integrate and mash-up data.**

Other extensions used are:

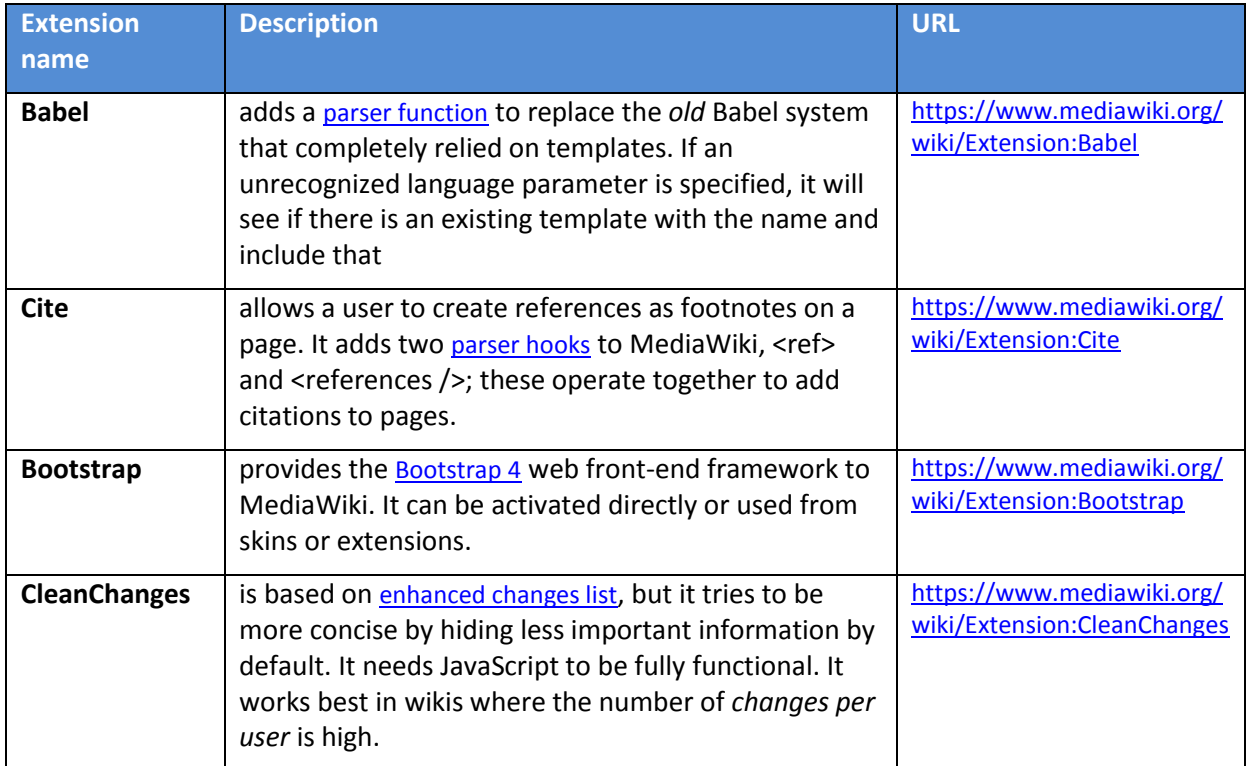

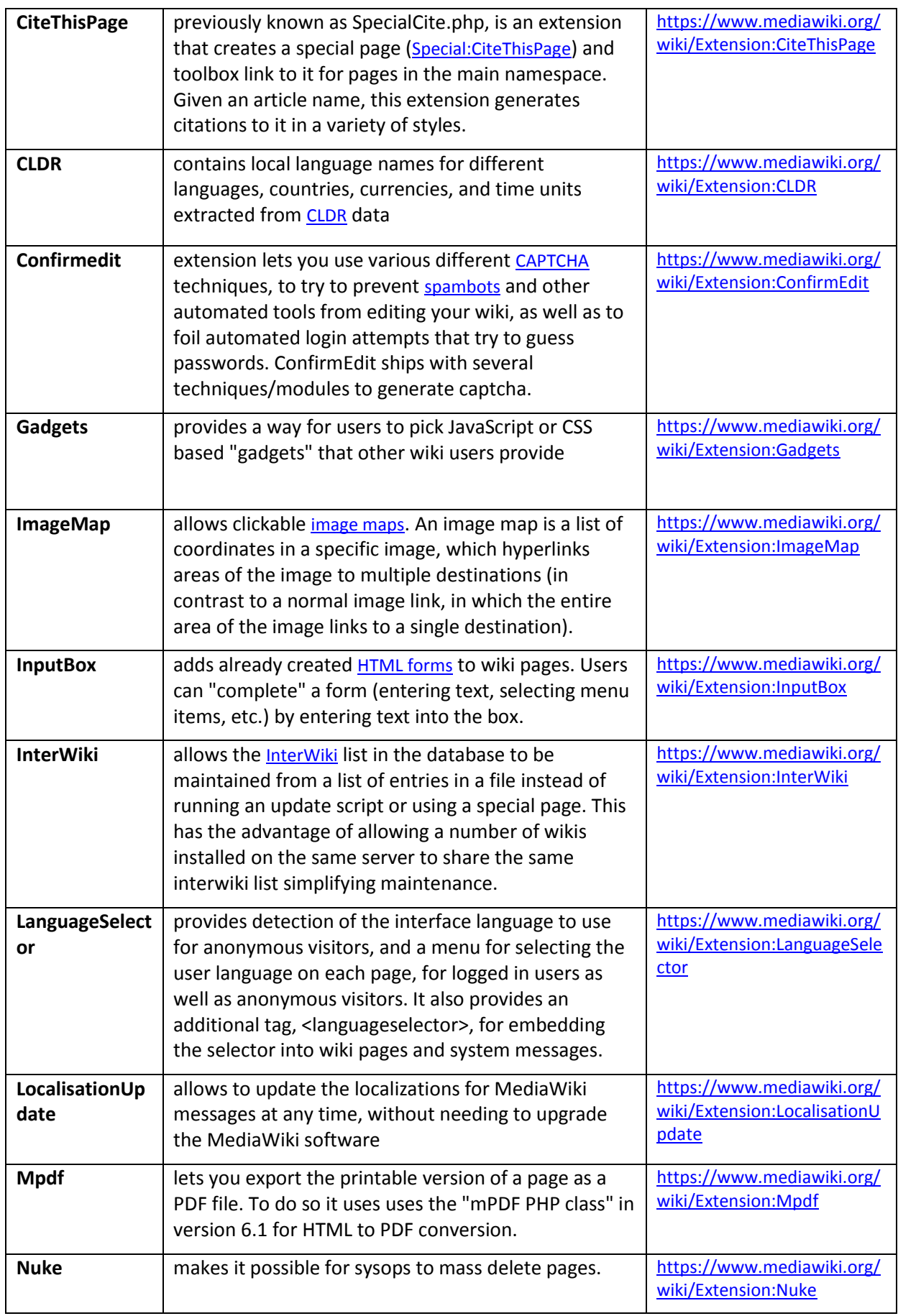

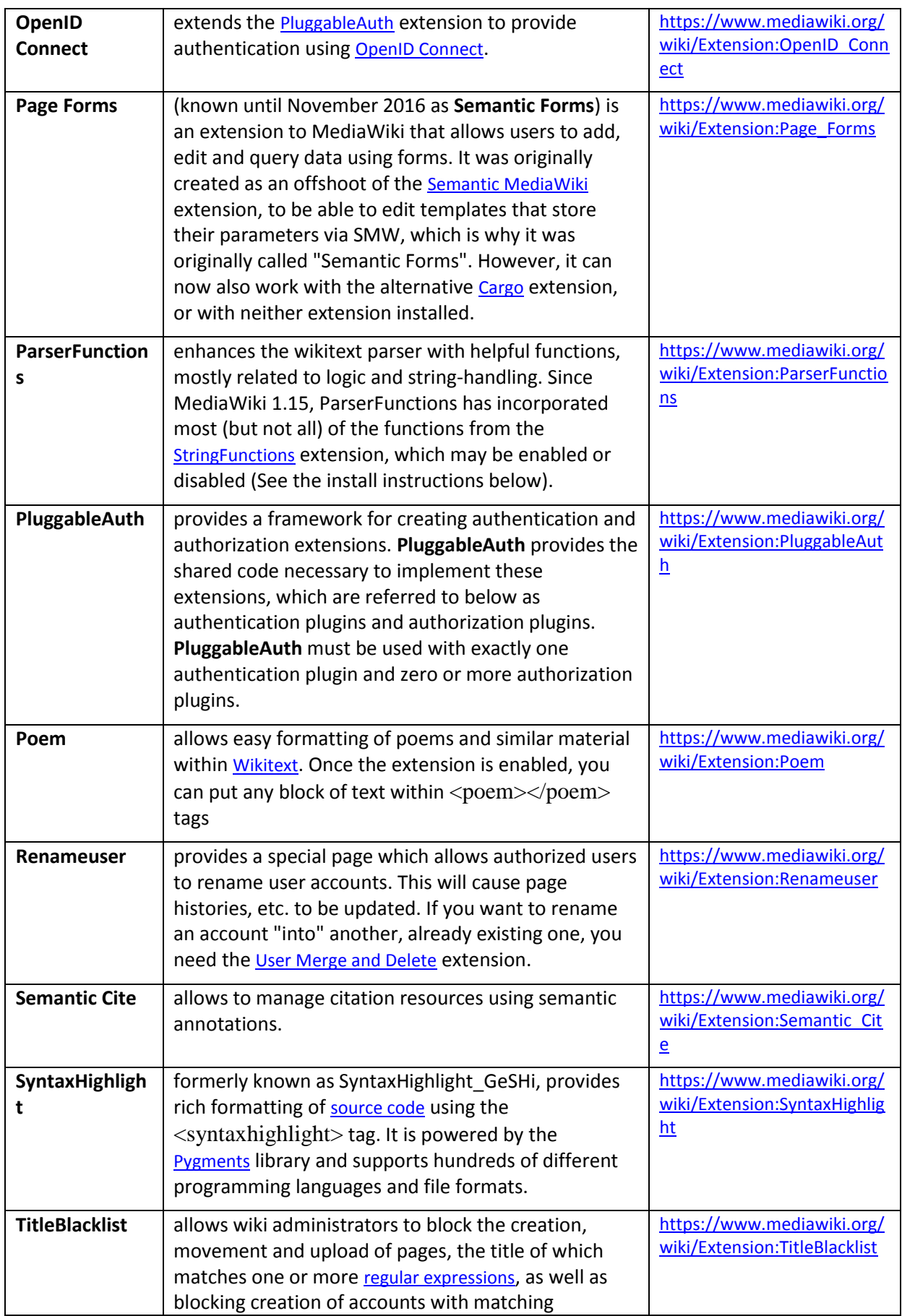

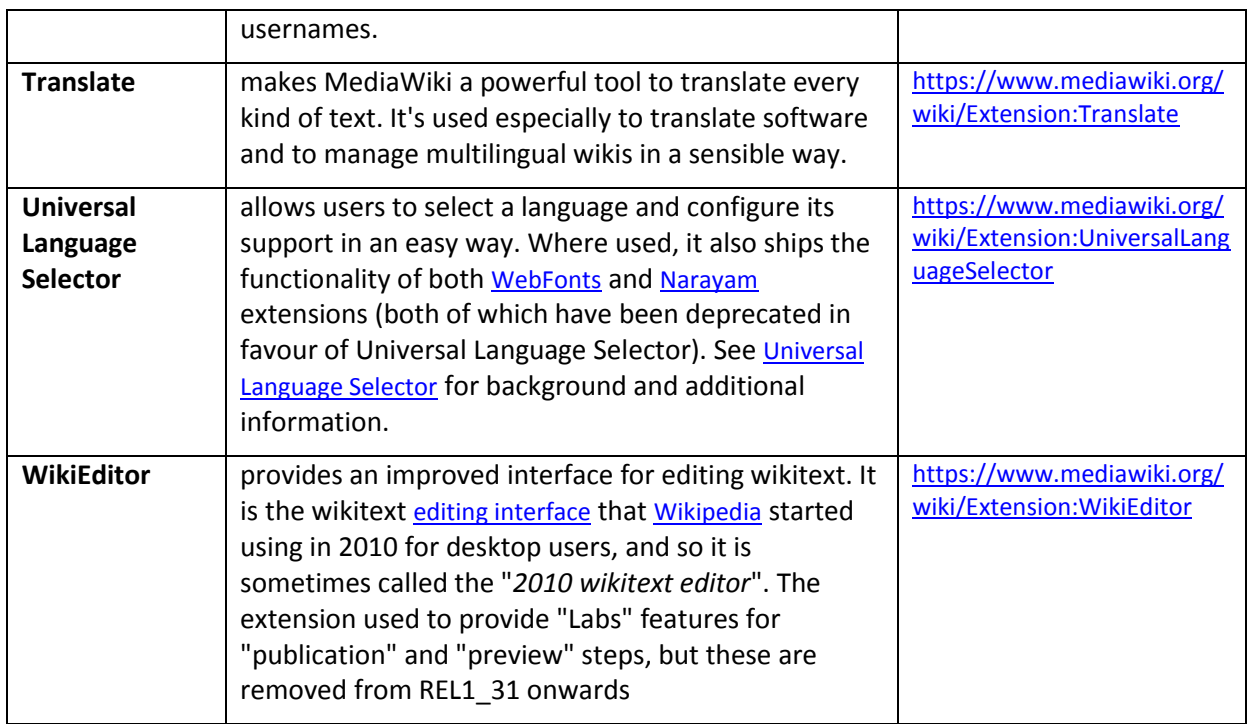

#### *Table 1: Installed Extensions to MediaWiki*

### <span id="page-13-2"></span><span id="page-13-0"></span>**2.3 Component structure**

The Semantic Media Wiki user functions can be divided into the following groups:

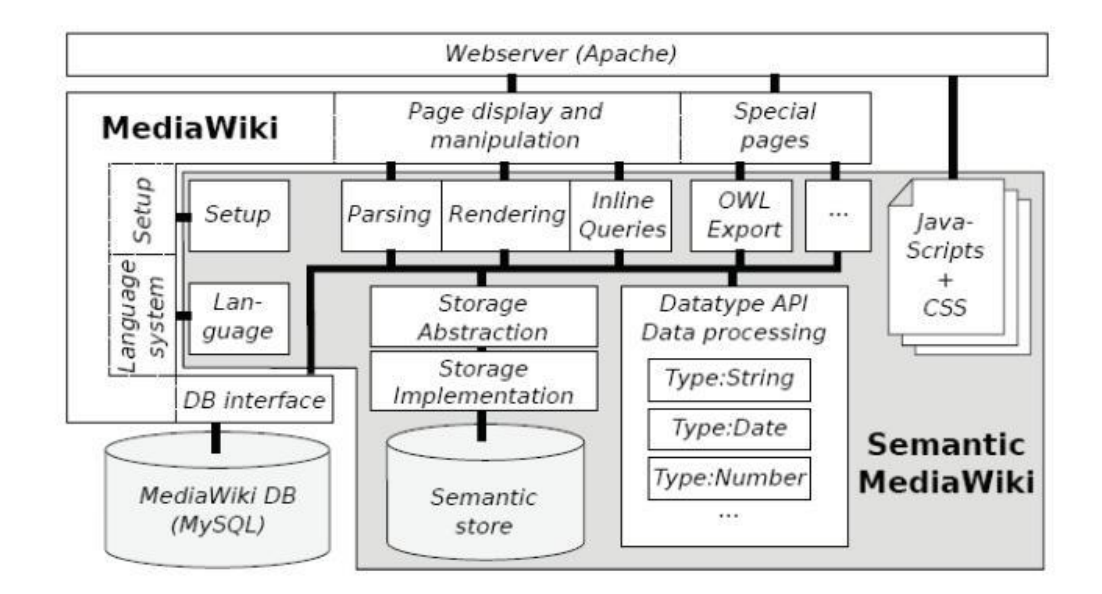

*Figure 1: Semantic Wiki Component Structure*

## <span id="page-13-1"></span>2.3.1 **Data input**

The data input function is used for gathering of information, being the main layer between the user client and the business and storage layer. It is composed of the following data types:

- Text corresponds to the HTML text input
- Textarea corresponds to the HTML textarea input and it can be also be accompanied by a WYSIWYG (what you see is what you get) editor to enable the input of rich text content.
- $Combbox a combination of an autocomplete input and a drop down to let users both$ search for values but also see them all at once
- Tokens multiple value text input that allows a structured way of adding and rearranging data
- Radiobutton corresponding to the radiobutton HTML element it lets users see a list of values from which they can choose one
- Dropdown it corresponds to the dropdown HTML element and it let's users see a list of values from which they can select one
- Checkboxes corresponding to the checkbox HTML element let's users see a list of values from which they can choose multiple elements.
- Tree the three element contains a hierarchical list of elements and with the help of checkbox elements it allows users to see and select multiple values on different branches.

#### <span id="page-14-0"></span>2.3.2 **Data inspection and output**

The component is also part of the user interaction with the system. It is responsible for allowing the browsing of input data and special pages. The component communicates directly with the business layer and outputs the information as it is and also allowing user actions.

#### <span id="page-14-1"></span>2.3.3 **Query answering and query formatting**

The component in mainly based on the business layer (Wiki Layer) and the communication of it with the repository. It allows data acquisition from the repository on user request and also the manipulation of these requests.

#### <span id="page-14-2"></span>2.3.4 **Data export and import**

Part of the business layer (Wiki Layer) the component allows bulk addition and output of information from different sources with a standard format (XML and CSV). The data is here processed and mapped on the standard architecture to allow the reuse of it in other similar systems.

Maintenance tools

The component contains specific administration functions to allow the maintainability of the system. These functions consist of:

- Backup of the repository and rebuilding the repository thru RDF export/import of existing triples
- Search table indexing and rebuilding of search indexes
- Property usage statistics and the rebuild of the property usage statistics
- Configuration management
- Migration management

### <span id="page-15-0"></span>2.3.5 **Storage**

The repository layer is responsible for querying and modifying semantic data and properties. The Semantic Media Wiki module implements two types of storage engines:

-Structured data using SQL based database schema

-Semantic storage using SPARQL as a data store

# <span id="page-16-0"></span>**3 Semantic Wiki Content**

The SW contains general information and knowledge about floods and flood management but also specific and contextualized knowledge related to the FLOOD-serv Project, Flood Risk Management systems in the countries of the Project Pilot cities, etc. The content is developed collaboratively and the end result is open ended; the SW is never final but can be improved continuously by users.

The areas of knowledge covered by the SW are rather wide topics of evolving human knowledge, possibly to be extended without any obvious limit. Therefore, it was important to establish criteria for scope delimitation and topic prioritization based on project objectives and identified user needs. Initially (in D3.2) content was planned according to some general criteria of:

- 1. Relevance to project and project concerns: semantic data will be selected based on general thematic relevance to the project concerns related to emergency management in case of floods. Relevance will be judged by expert SW content developers and validated with designers and developers on other components, and representatives of pilot cities.
- 2. Applicability to identified, generated or used data: a very concrete criterion of inclusion is based on available data sources and variables developed by project components or imported from external sources.
- 3. Prior existence of semantic or ontological data and level of effort needed for further or new development: the SW component will not start from scratch but build (as per project requirements) on existing semantic and ontological data and prior research in relevant fields.

To advance point 3, SIVECO and DDNI have conducted a literature study or relevant research on the topic of SW in FRM, or related topics like ontologies, vulnerability, emergency management, etc. It should be noted that the literature directly relevant for our concerns (i.e simultaneously approaching semantic wikis or ontologies and FLR) is rather "thin", which speaks to the innovativeness of having this king of a semantic wiki. Here is a selected list of consulted literature:

Andreas H. Schumann (auth.), A. H. S. (eds. . (2011) *Flood Risk Assessment and Management: How to Specify Hydrological Loads, Their Consequences and Uncertainties*. 1st edn. Springer Netherlands. Available at:

[http://gen.lib.rus.ec/book/index.php?md5=DF5B3C589F3D31D77CED8D383B436E08.](http://gen.lib.rus.ec/book/index.php?md5=DF5B3C589F3D31D77CED8D383B436E08)

Begum, S., Stive, M. J. F. and Hall, J. W. (eds) (2007) *Flood Risk Management in Europe: Innovation in Policy and Practice*. Dordrecht: Springer (Advances in Natural and Technological Hazards Research).

De Wrachien, D. *et al.* (2012) 'Ontology For Flood Management: A Proposal', *WIT Transactions on Ecology and the Environment*, 159, pp. 3–13.

Environment Agency England and The RRC (UK) (2007) *RiverWiki*. Available at: [https://restorerivers.eu/wiki/.](https://restorerivers.eu/wiki/)

Galton, A. and Worboys, M. (2011) 'An Ontology of Information for Emergency Management', in *Proceedings of the 8th International ISCRAM Conference*. *ISCRAM Conference*, Lisbon. Available at: [http://oldway.org/publications/ISCRAM-122-final.pdf.](http://oldway.org/publications/ISCRAM-122-final.pdf)

Garrido, J. and Requena, I. (2011) 'Proposal of ontology for environmental impact assessment: An application with knowledge mobilization', *Expert Systems with Applications*, 38(3), pp. 2462–2472.

Garrido, J., Requena, I. and Mambretti, S. (2012) 'Semantic model for flood management', *Journal of Hydroinformatics*, 14(4), pp. 918–936.

Grenon, P. and Smith, B. (2004) 'SNAP and SPAN: Towards Dynamic Spatial Ontology', *Spatial Cognition and Computation*, 4(1), pp. 69–103.

Gruber, T. R. (1995) 'Toward principles for the design of ontologies used for knowledge sharing?', *International Journal of Human-Computer Studies*, 43(5), pp. 907–928. Available at: [http://www.sciencedirect.com/science/article/pii/S1071581985710816.](http://www.sciencedirect.com/science/article/pii/S1071581985710816)

Huner, K. M. (2009) 'The Effect of Using a Semantic Wiki for Metadata Management: A Controlled Experiment', in *Proceedings of the 42nd Hawaii International Conference on System Sciences*. IEEE Computer Society, pp. 1–9.

Huner, K. M., Otto, B. and Osterle, H. (2011) 'Collaborative management of business metadata', *International Journal of Business Metadata*, 31, pp. 366–373.

Khazai, B. *et al.* (2014) 'VuWiki: An Ontology-Based Semantic Wiki for Vulnerability Assessments', *International Journal of Disaster Risk Science*, 5(1), pp. 55–73. Available at: [https://link.springer.com/article/10.1007/s13753-014-0010-9.](https://link.springer.com/article/10.1007/s13753-014-0010-9)

Province of Zeeland and HZ University of Applied Sciences (2013) *Flood Aware Wiki*. Available at: <http://floodawarewiki.eu/> (Accessed: 16 August 2017).

Simonović, S. P. (2013) *Floods in a Changing Climate: Risk Management*. 1st edn. Cambridge University Press (International Hydrology Series). Available at: [http://gen.lib.rus.ec/book/index.php?md5=49C9EC2F9C2C4DD35FDDD2626B852016.](http://gen.lib.rus.ec/book/index.php?md5=49C9EC2F9C2C4DD35FDDD2626B852016)

Smith, K. and Ward, R. (1998) *Floods: Physical Processes and Human Impacts*. 1st edn. Wiley.

The assessment of relevance applicability of topics was an ongoing issue. A working group of partners working on SW content was established and worked throughout the project. The following partners participated in the workgroup:

- 1. SIVECO, coordinator;
- 2. DDNI;
- 3. EXDWARF
- 4. BILBAO;
- 5. BRATISLAVA
- 6. GENOVA;
- 7. TULCEA;
- 8. CMVNF

The group worked on a list of topics divided in 4 broad areas:

- 1. Floods& Physical sciences;
- 2. FRM;
- 3. Geographical&Legal&Institutional information;
- 4. FLOOD-serv Project specific information;

#### Main Categories Used:

 $\bullet$  City

- Country;
- County
- Legal Norm;
- Region;

Main properties used:

- Has country;
- Has county;
- Has region;
- Has definition;
- Has short description;
- Has year;
- Legislation type;
- Is vulnerable to;
- Issued by;
- Has number;
- Has population;
- Has area:

As of reporting there are a number of 107 terms/articles in the SW.

Content was developed initially in English. After the content reached a certain point, the working group also worked on translations of content (usually each partner translating from English in their native language). With translations the total of articles reached over 300 (not all articles are translated in all languages, information of local relevance is present only in English and local language).

# **4 Testing and Test Results**

#### <span id="page-19-0"></span>**4.1 Overview of Testing Methodology and Results**

Initial tests of the Semantic Wiki tool were carried out as unit tests executed by internal staff of the implementer of the component (Siveco). Tests were aimed at verifying all functional user requirements as defined in D3.1 and D3.2. Therefore the benchmark against which all functionalities were tested were the user requirements. [Table 2, below,](#page-20-0) presents an overview of the user requirements/user stories as presented in D3.1 and D3.2.

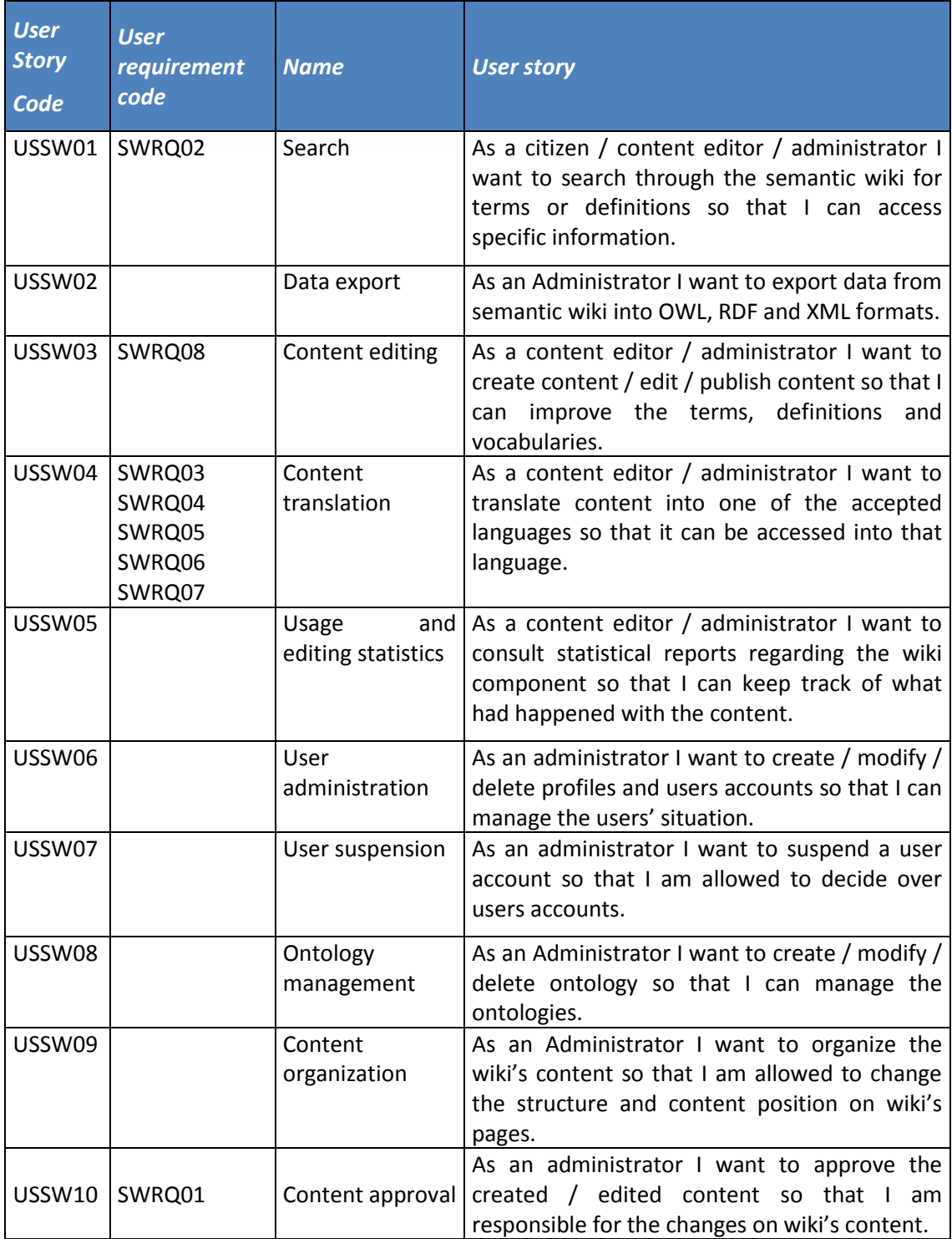

#### *Table 2: Overview of User Stories*

<span id="page-20-0"></span>To test functionalities against these user requirements, a set of Test Scenarios and Test Cases were created in standardized formats. Test Scenarios are broader descriptions of what needs to be tested, and what should be the end result of tests. Test Cases describe step by step how tests are to be carried out: what are the steps followed by the user and that how the system should respond. The main instruments used in directly in testing are Test Cases, while Test Scenarios serve as a container structure and an instrument against which the Test Cases can be checked.

> <sup>a</sup> [Explanations as to why these Test Cases are missing are provided in Section](#page-20-2)  [4.1.1, below.](#page-20-2)

[Table 3, below,](#page-20-2) presents an overview of test cases.

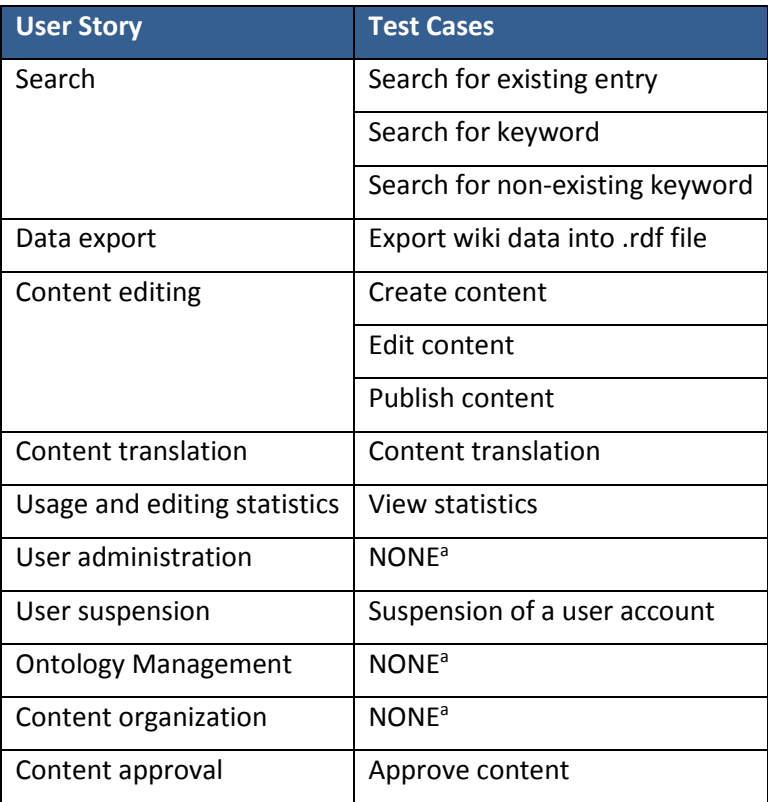

a Explanations as to why these Test Cases are missing are provided in Section [4.1.1,](#page-23-0) [below.](#page-21-0)

#### *Table 3: Test Cases Overview*

<span id="page-20-2"></span><span id="page-20-1"></span>After internal testing, later tests were run in the piloting phase by external users (pilot city employees, stakeholders, citizens; see D5.1-D5.4). These tests used test cases based on the same test cases used for internal testing.

Tests were carried out by professional testers employed by the implementer of the component (SIVECO). This set of tests is the final set of tests executed at the end of the implementation period. Testers carried out the tests by following the test cases (developed at the beginning of the implementation period) and executing them step by step, and then reporting the results.

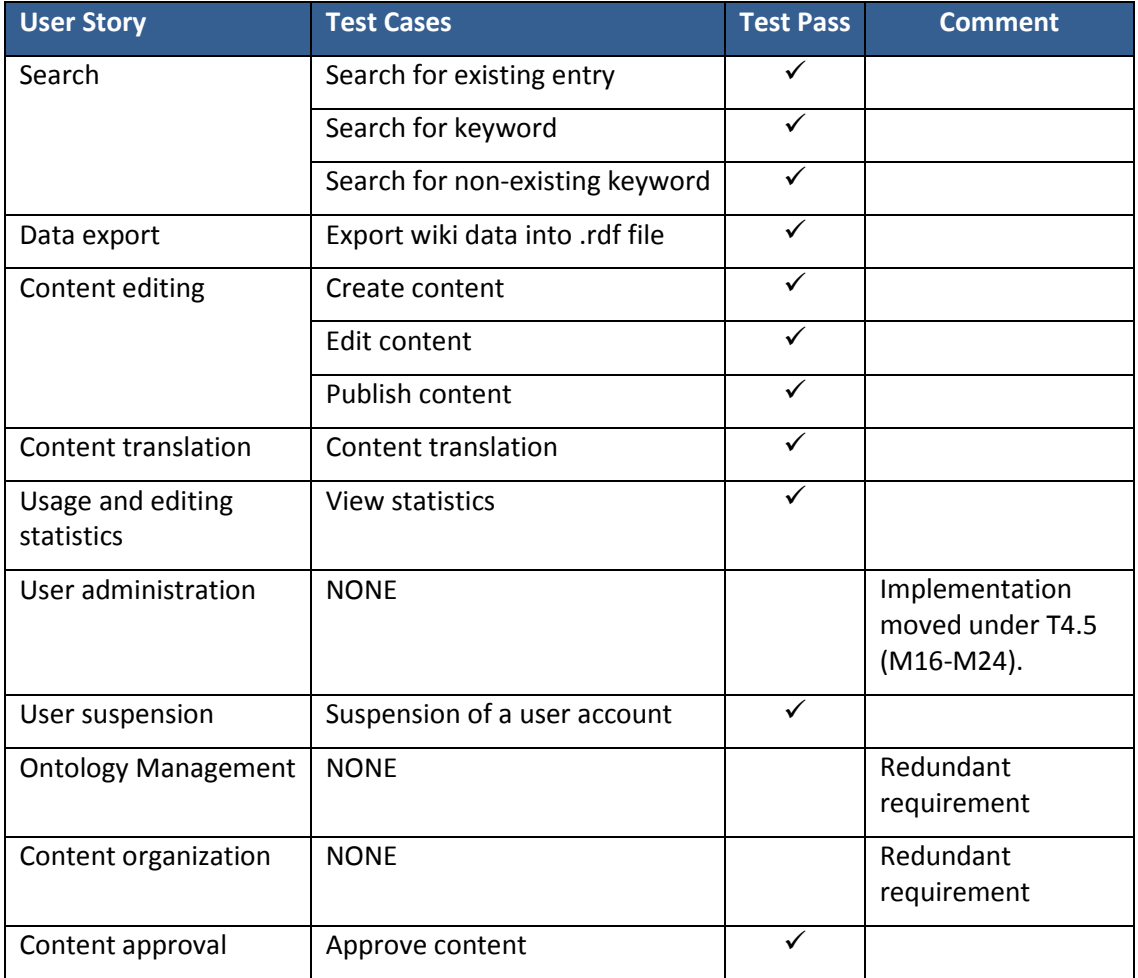

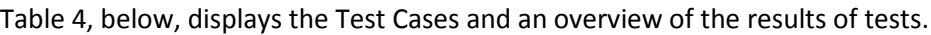

#### *Table 4: Overview of Test Results*

<span id="page-21-0"></span>For a total of 10 user requirements a number of 11 test cases were developed and tested. Of all tests executed all passed the tests.

For a few requirements/functionalities no test cases were developed nor tests executed. In the cases of Ontology Management and Content Approval these requirements – due to how the Semantic Mediawiki solution functionalities are organized –were condidered redundant with other functionalities. I.e. in implementing those other functionalities (particularly, Content editing, and Data Export) these functionalities were implemented as well.

With regard to User Administration, it was considered that this functionality overlaps with similar functionalities of the FLOOD-serv Portal. Since the overall System is planned to have a Single Sign On solution, then user administration should occur at the level of the integrated solution (in the Portal) and not at the level of the components. Consequently the implementation of this functionality was postponed until the integration process takes place within Task 4.5 (M16-M24). Further on, this functionality was later tested and piloted as shown in D5.4 as part of the Portal/SSO Module.

## 4.1.1 **Search: Test Scenario**

<span id="page-23-0"></span>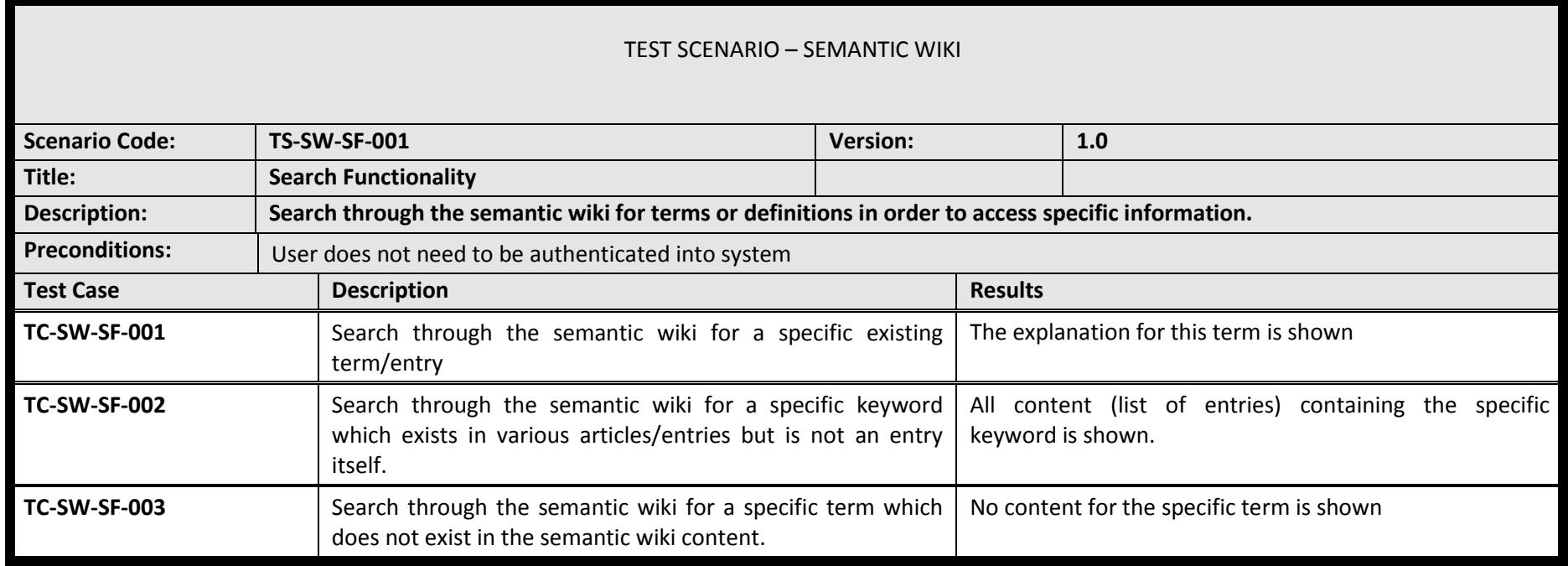

# **4.1.1.1 Test Case: Search for existing entry**

<span id="page-24-0"></span>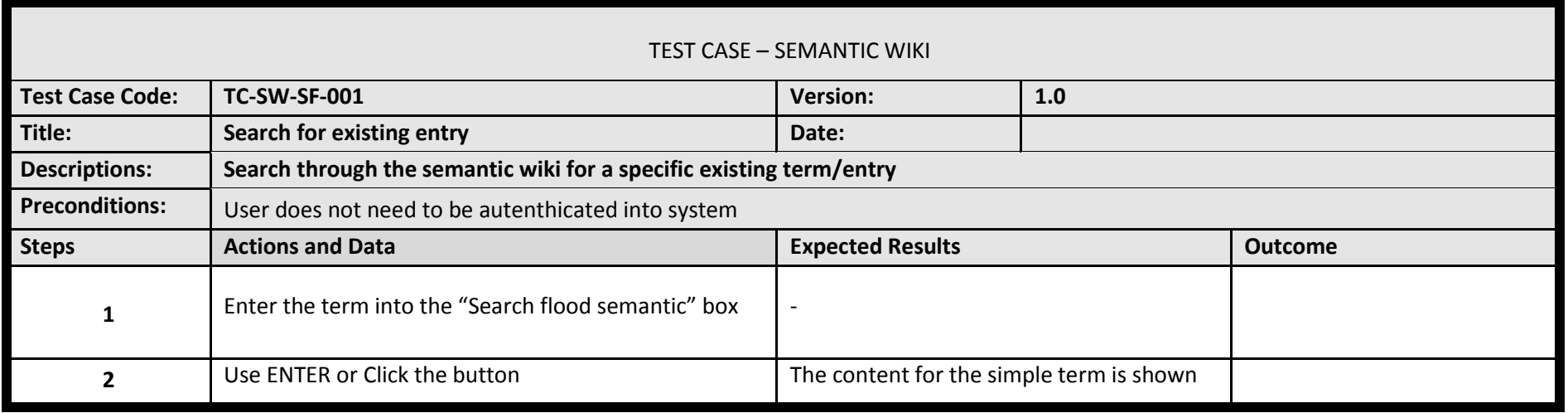

#### **4.1.1.2 Test Results: Search for existing entry**

#### Step 1

<span id="page-25-0"></span>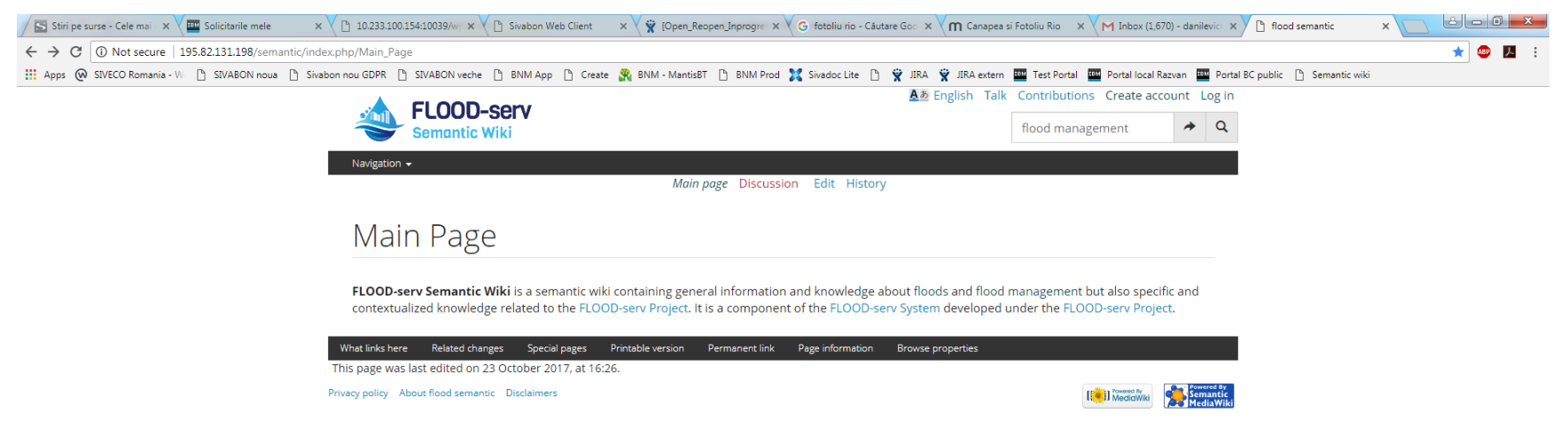

#### Step 2

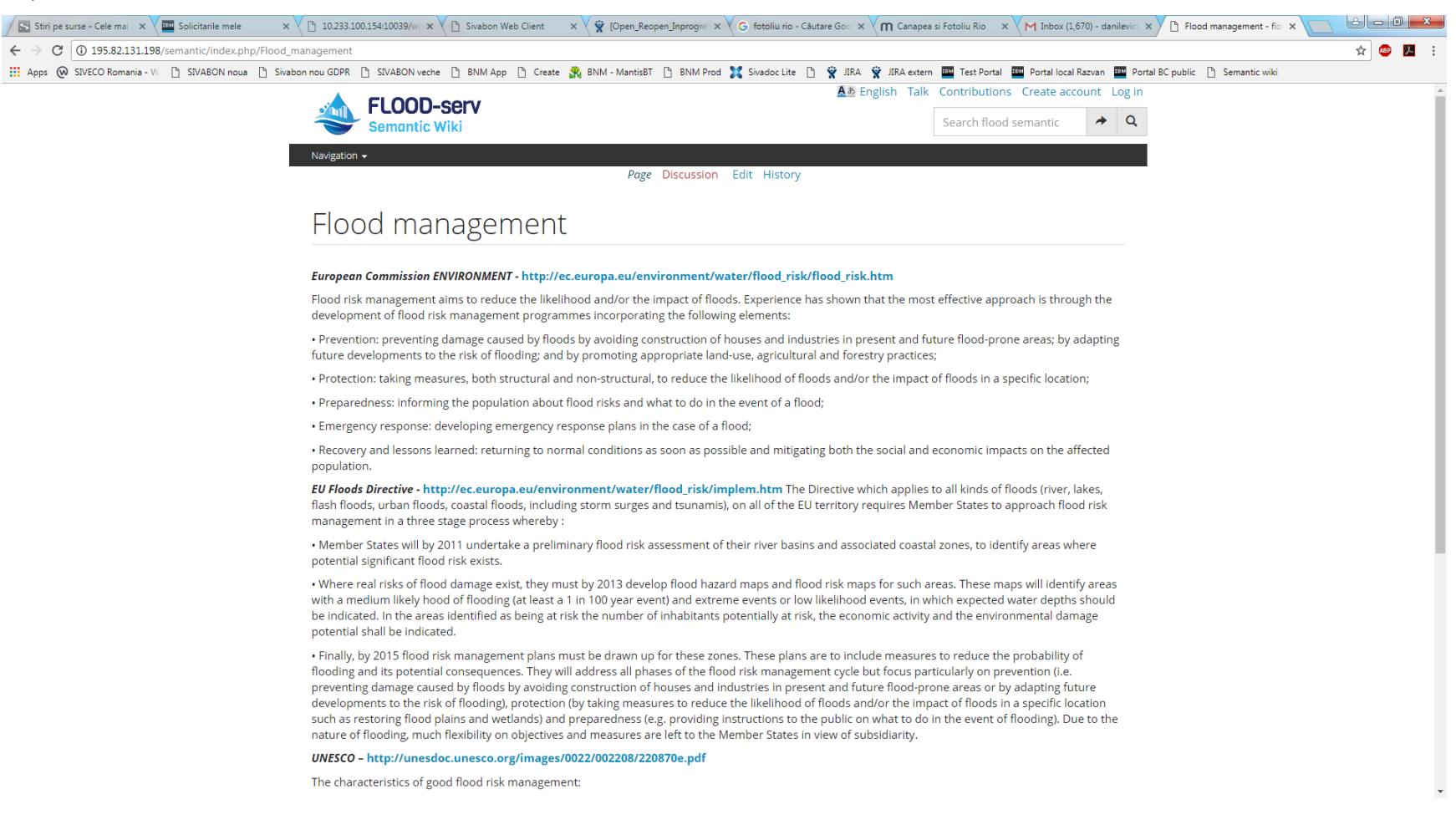

# **4.1.1.3 Test Case: Search for keyword**

<span id="page-27-0"></span>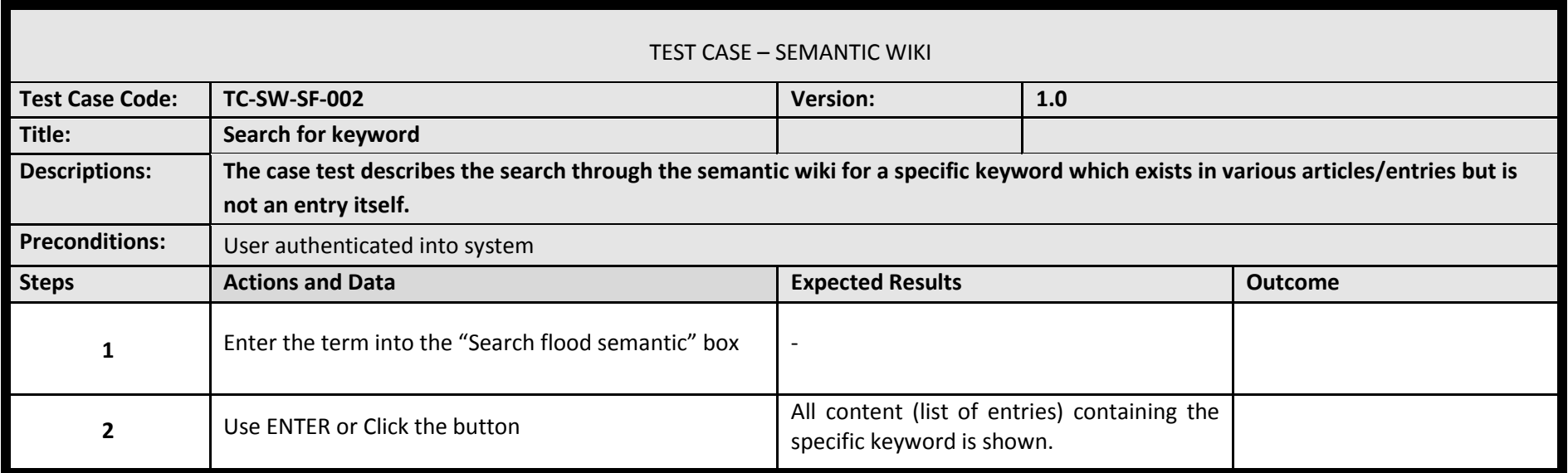

#### **4.1.1.4 Test Results: Search for keyword**

#### Step 1

<span id="page-28-0"></span>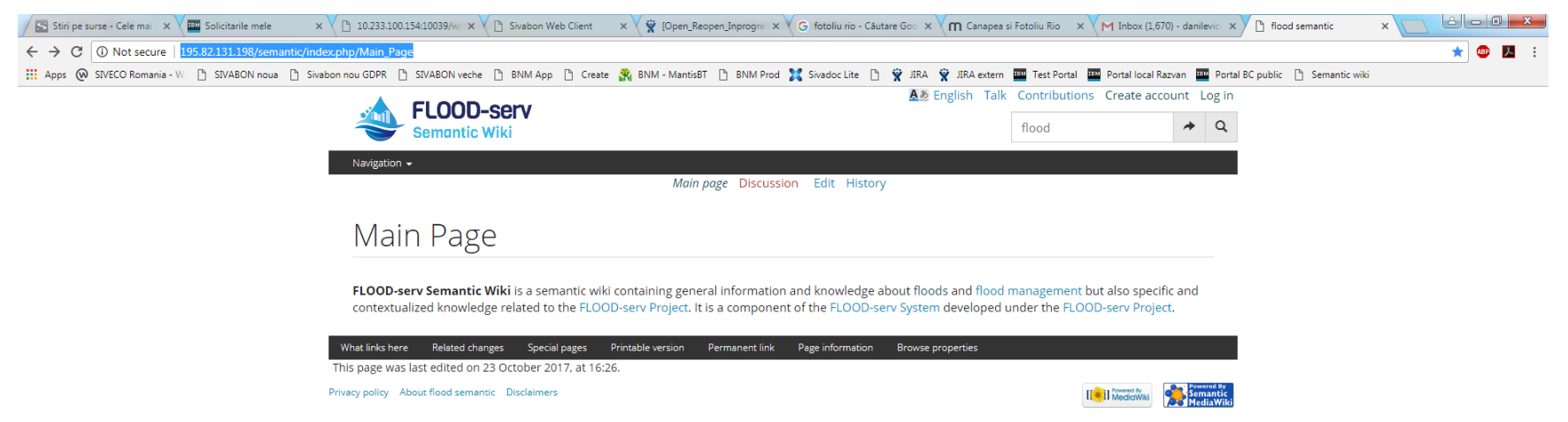

#### Step 2

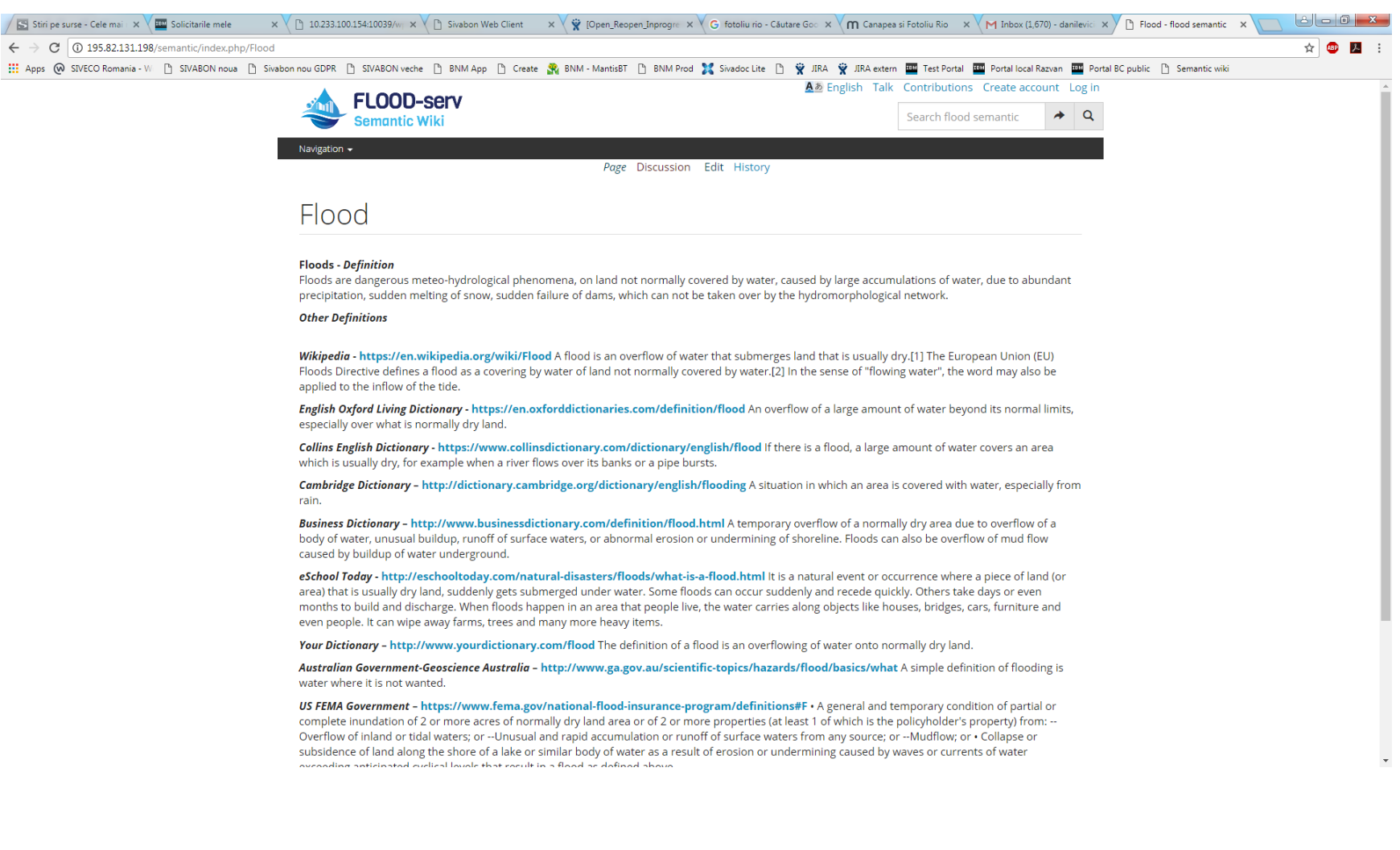

# **4.1.1.5 Test Case: Search for non-existing keyword**

<span id="page-30-0"></span>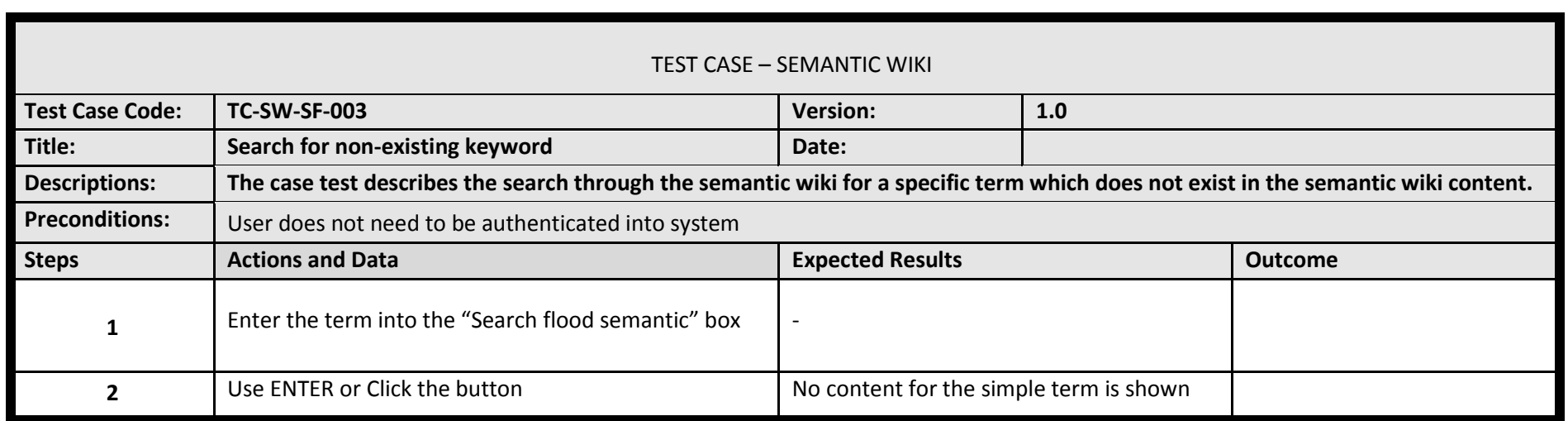

#### **4.1.1.6 Test Results: Search for non-existing keyword**

#### Step 1

<span id="page-31-0"></span>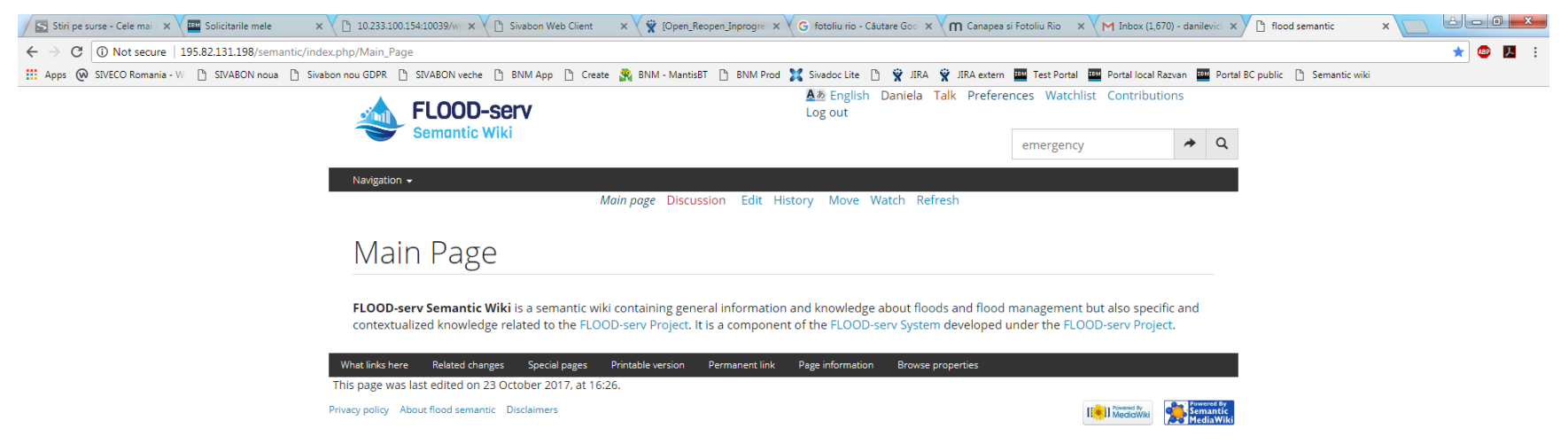

# Step 2

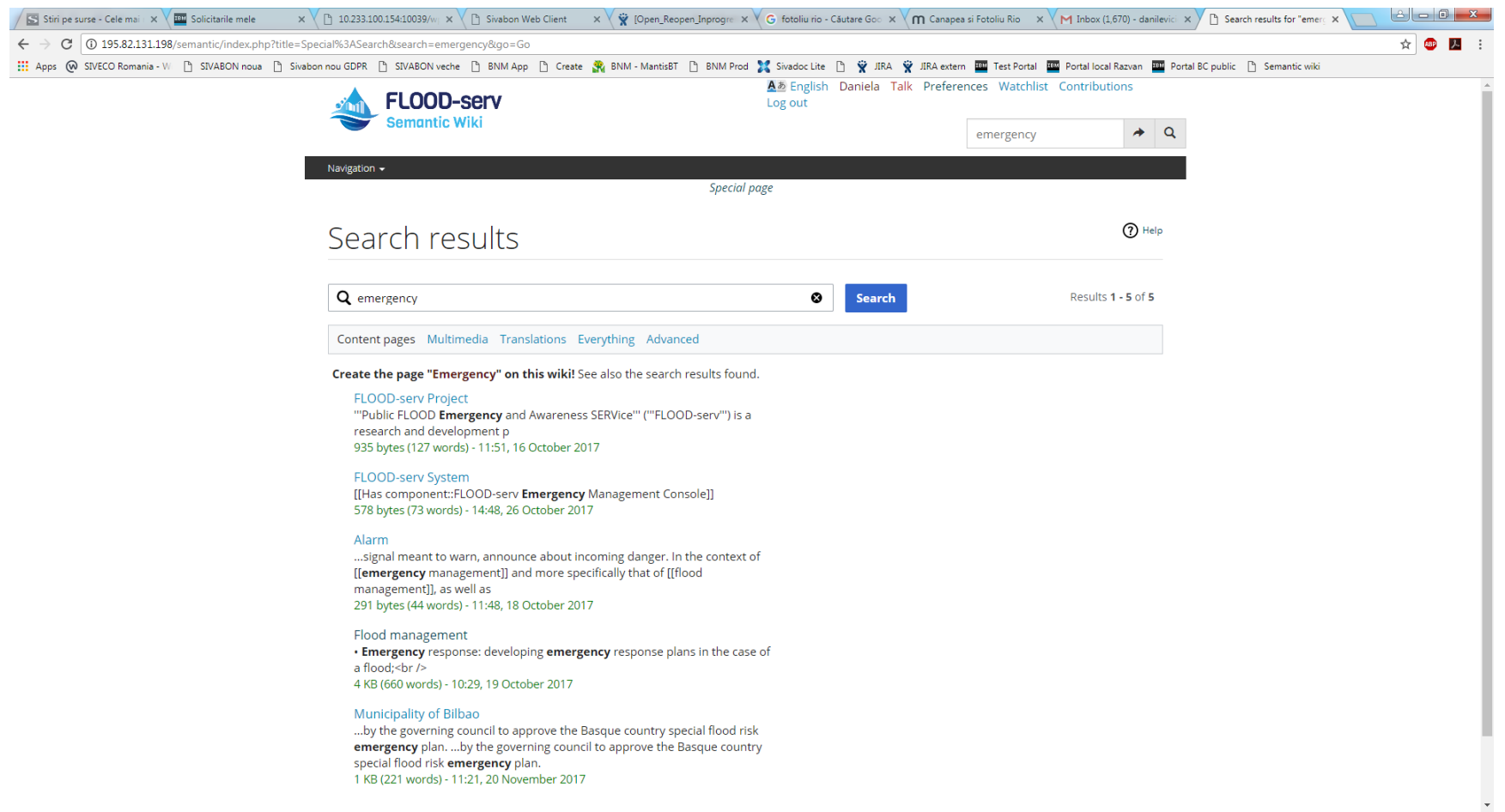

## **4.2 Export content: Test Scenario**

<span id="page-33-0"></span>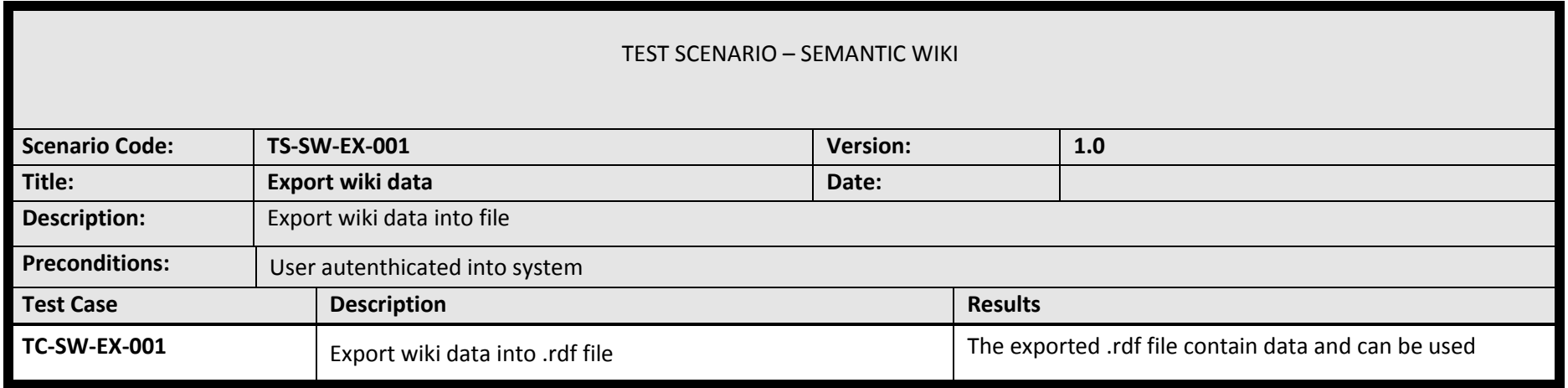

# **4.2.1.1 Test Case: Export wiki data into .rdf file**

<span id="page-34-0"></span>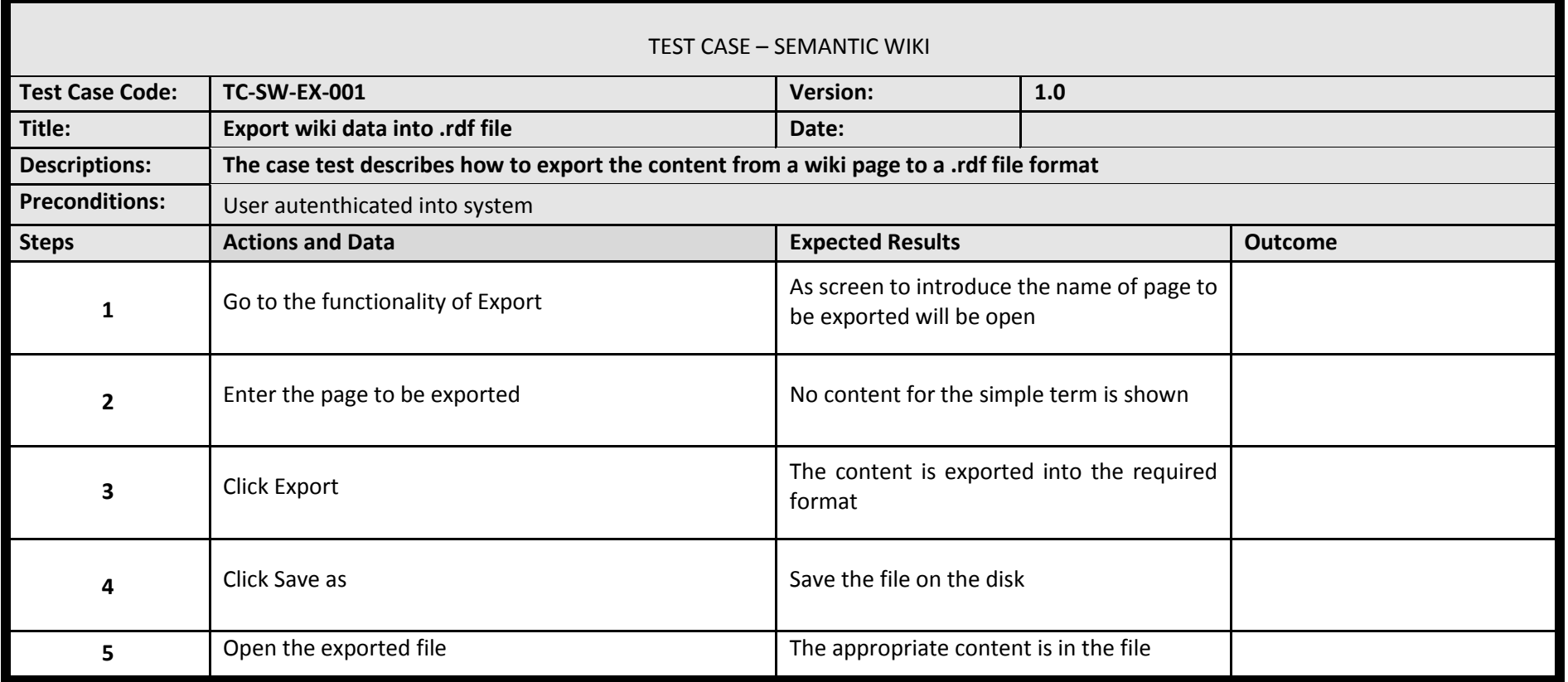

### **4.2.1.2 Test Results: Export data into rdf file**

Steps 1 and 2

<span id="page-35-0"></span>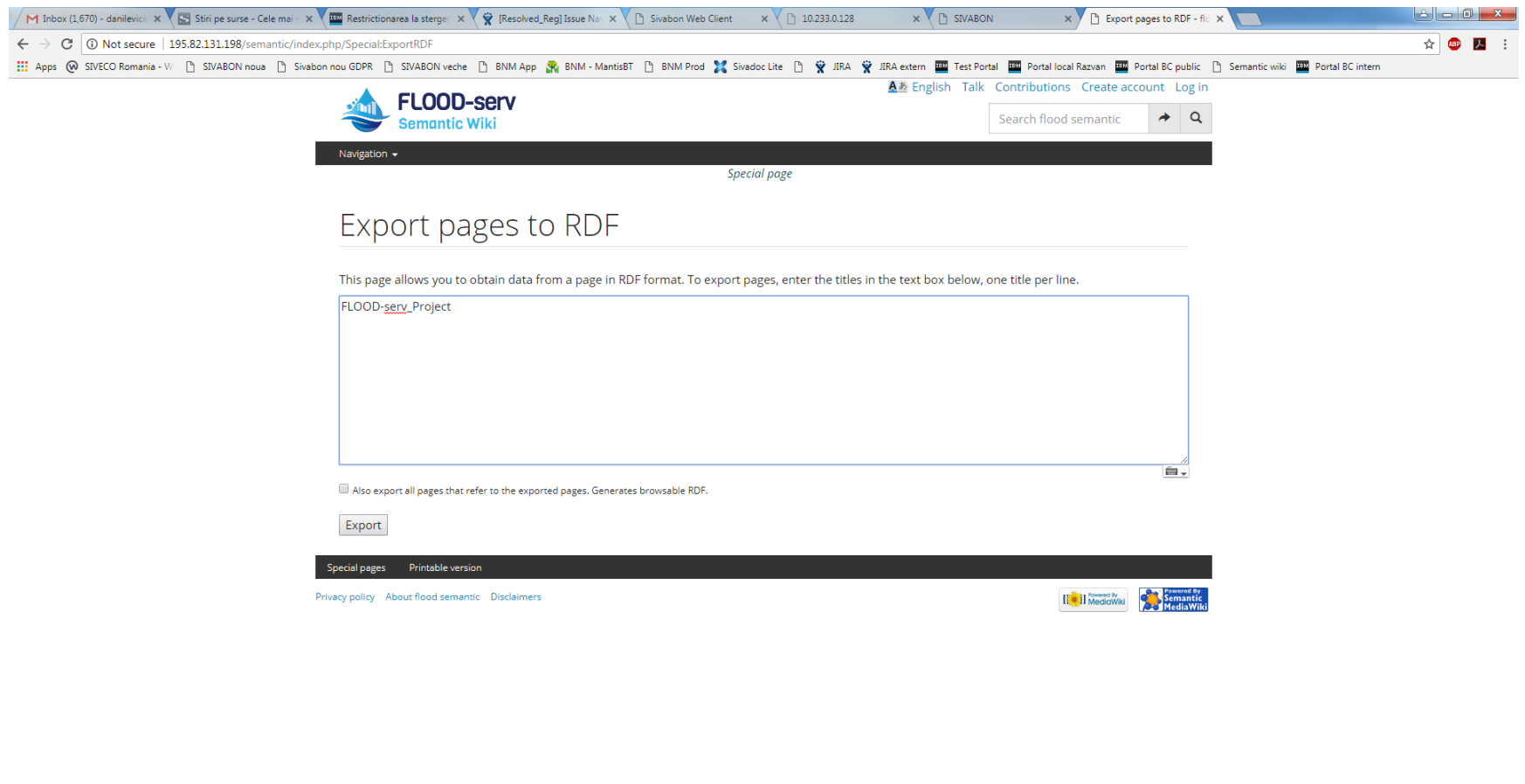
#### This XML file does not appear to have any style information associated with it. The document tree is shown below.

- v<rdf:RDF xmlns:rdf="http://www.w3.org/1999/02/22-rdf-syntax-ns#" xmlns:rdfs="http://www.w3.org/2000/01/rdf-schema#" xmlns:owl="http://www.w3.org/2002/07/oul#" xmlns:swivt="http://semantic-mediawiki.org/swivt/1.0#"<br>xmlns:
- 
- www.interestionDate rdf:datatype="http://www.w3.org/2001/34LSchema#dateTime">2018-01-30T13:05:31+02:06//swivt:creationDate><br><cwl:imports rdf:resource="http://semantic-mediawiki.org/swivt/1.0"/>
- </owl:Ontology>
- \/wat.unicusugy<br>\/\statitiSubject\_rdf:about="http://195.82.131.198/semantic/index.php/Special:URIResolver/FLOOD-2Dserv\_Project"><br>\/\statitiSubject\_rdf:about="http://rdfs:label>
- 
- 
- 
- 
- 
- crdfs:labelined8y rdf:resource="http://195.82.131.198/semantic/index.php/Special:ExportRDF/FLOOD-2Dserv\_Project"/><br>csuitings of rission-semantic/index.php/Special:ExportRDF/FLOOD-2Dserv\_Project"/><br>csuitings princesource="h
- 
- 
- 
- v.<br>sowl:DatatypeProperty rdf:about="http://semantic-mediawiki.org/swivt/1.0#creationDate"/><br><owl:ObjectProperty rdf:about="http://semantic-mediawiki.org/swivt/1.0#page"/>
- 
- 
- <owl:Objectr'operty rationalism = ttp://semantic-medianiki.org/sulvt/1.0empage /><br><owl:DatatypeProperty rdf:about="http://semantic-medianiki.org/sulvt/1.0em/kiNamespace"/><br><owl:DatatypeProperty rdf:about="http://semantic-m
- 
- 
- $\sqrt{1}$
- Created by Semantic MediaWiki, https://www.semantic-mediawiki.org/

 $\rightarrow$ <br></rdf:RDF>

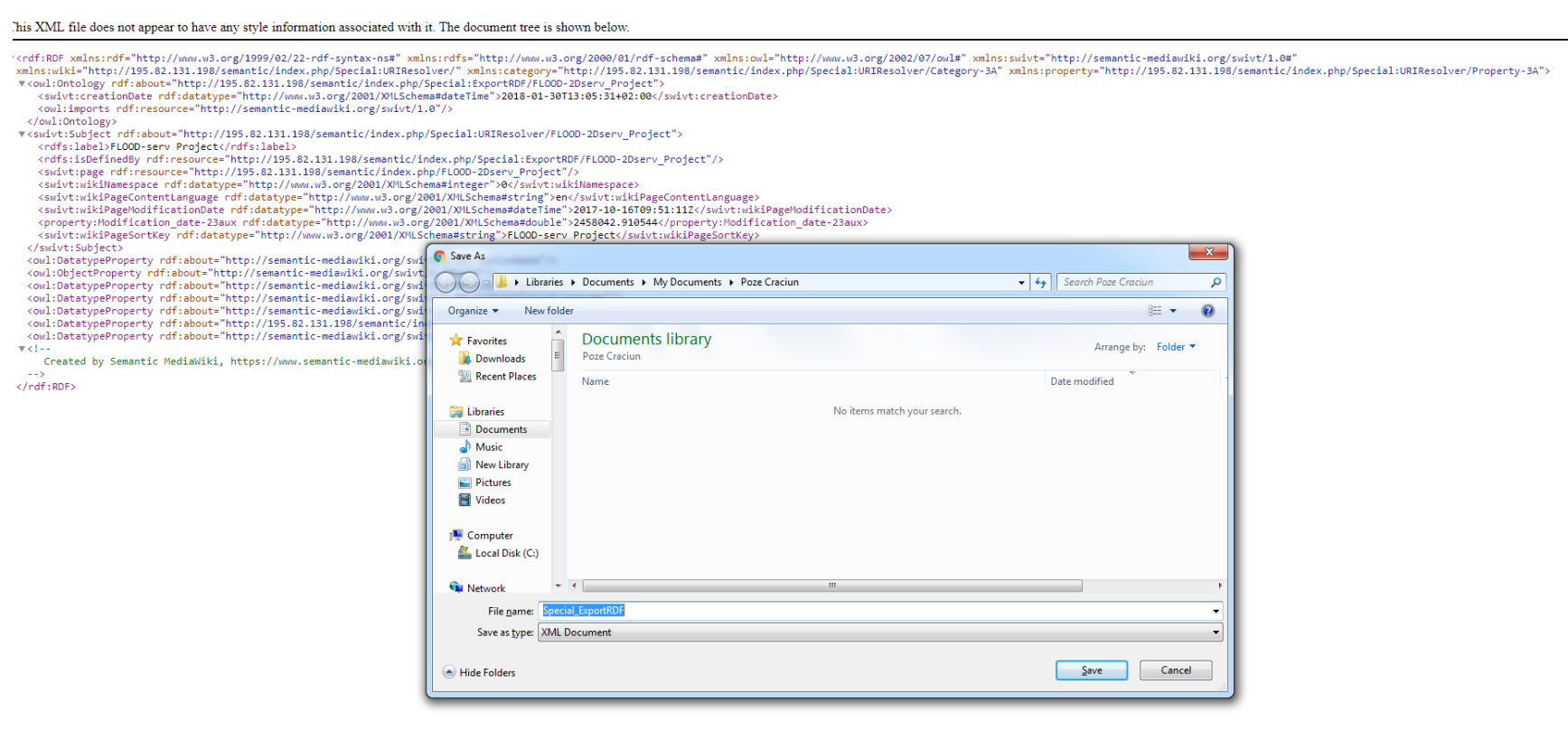

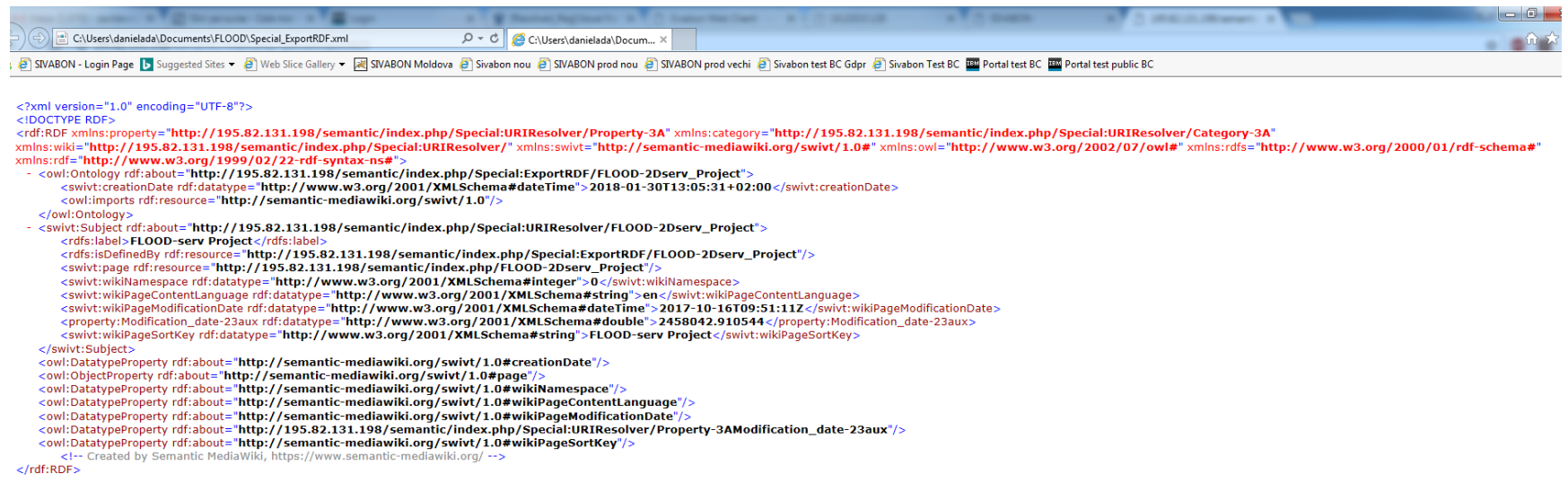

- 
- 
- 

## **4.3 Content editing: Test Scenario**

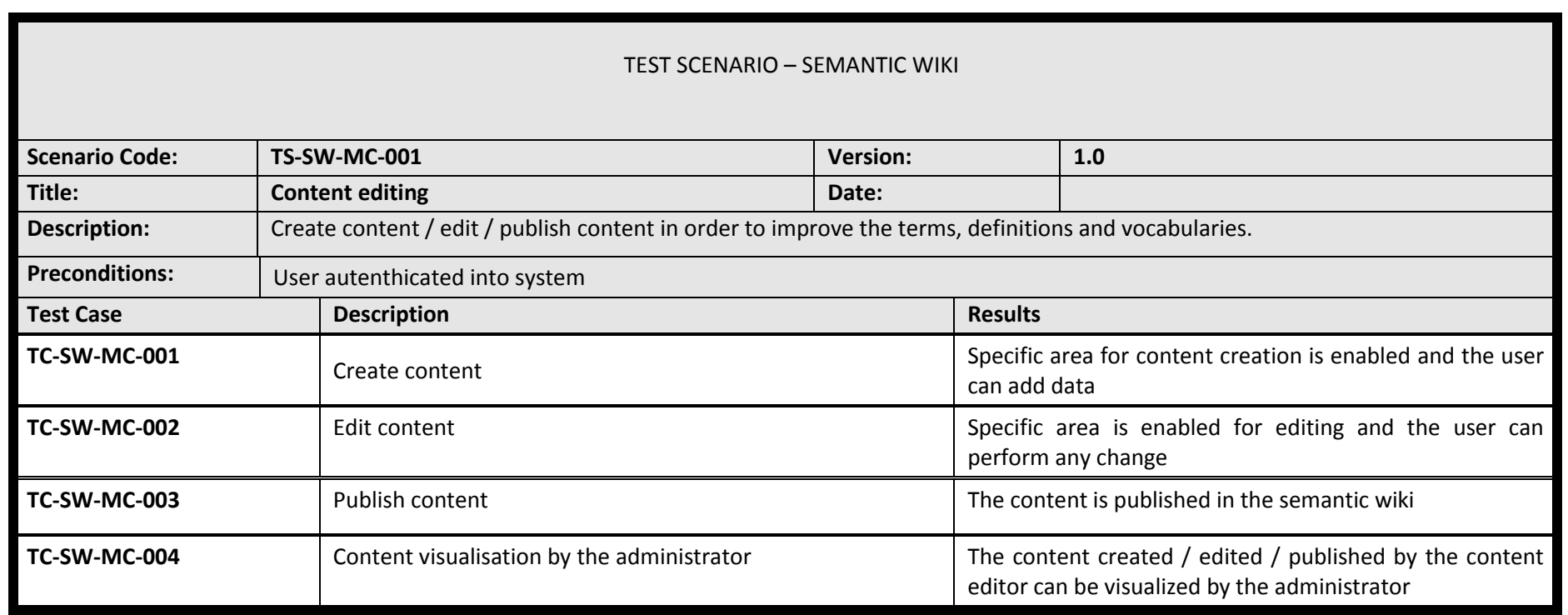

# **4.3.1.1 Test Case: Create content**

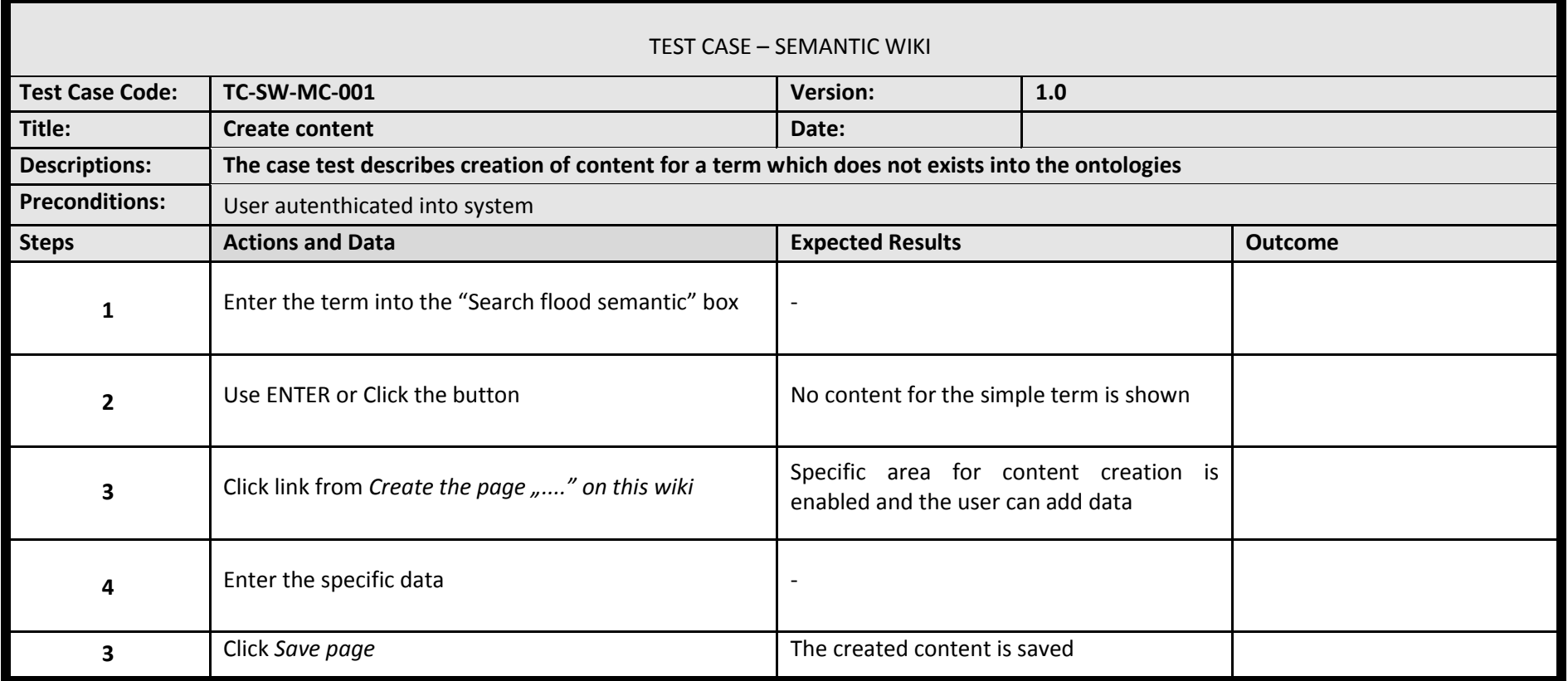

#### **4.3.1.2 Test Results: Create content**

## Steps 1 & 2

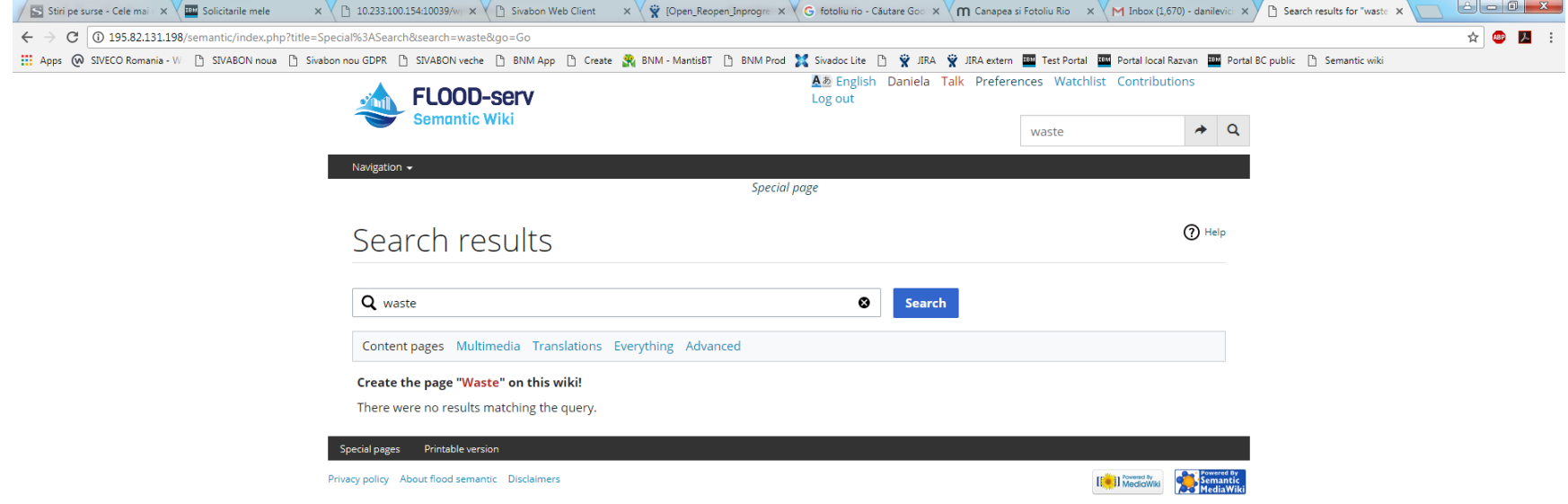

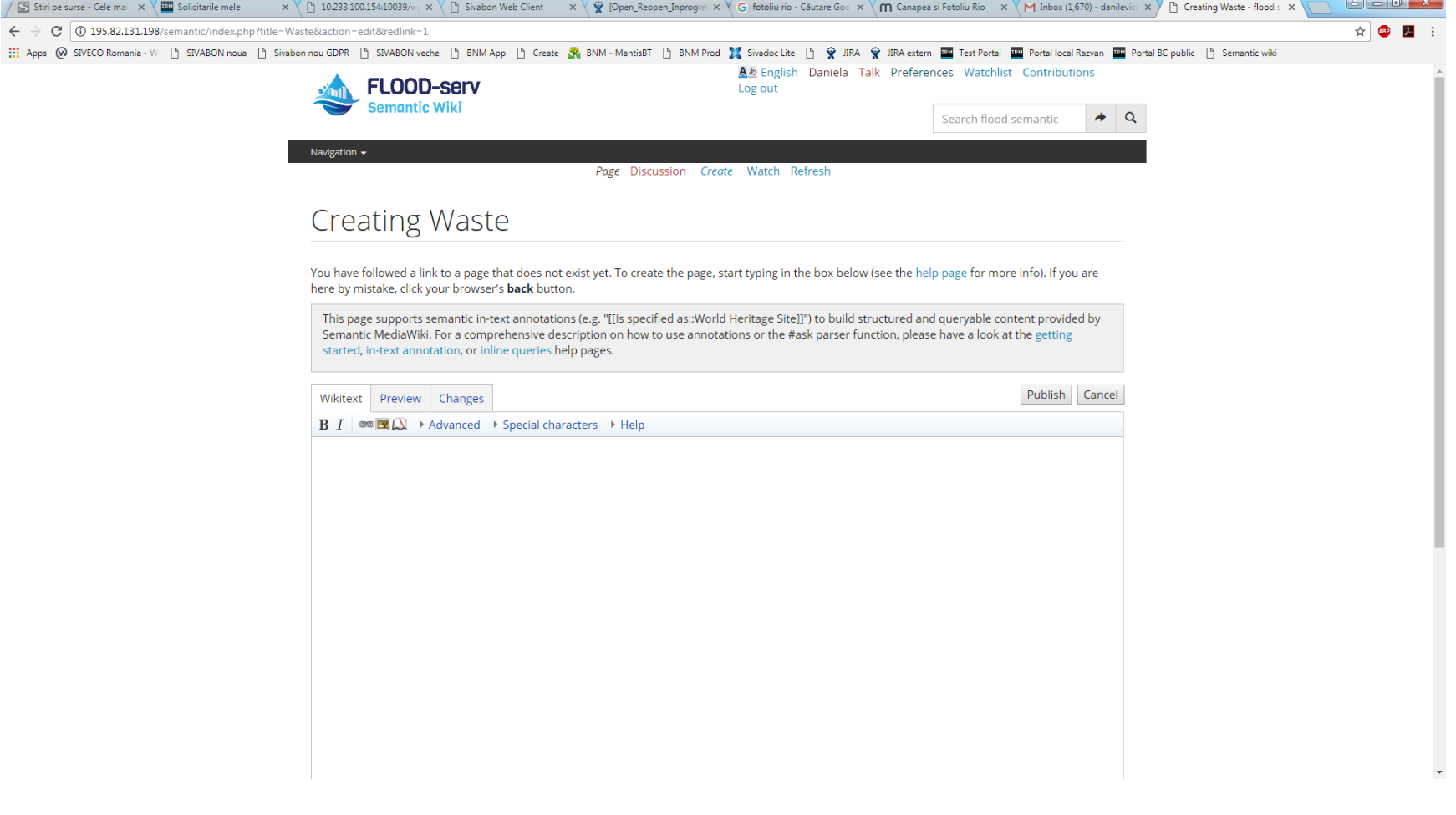

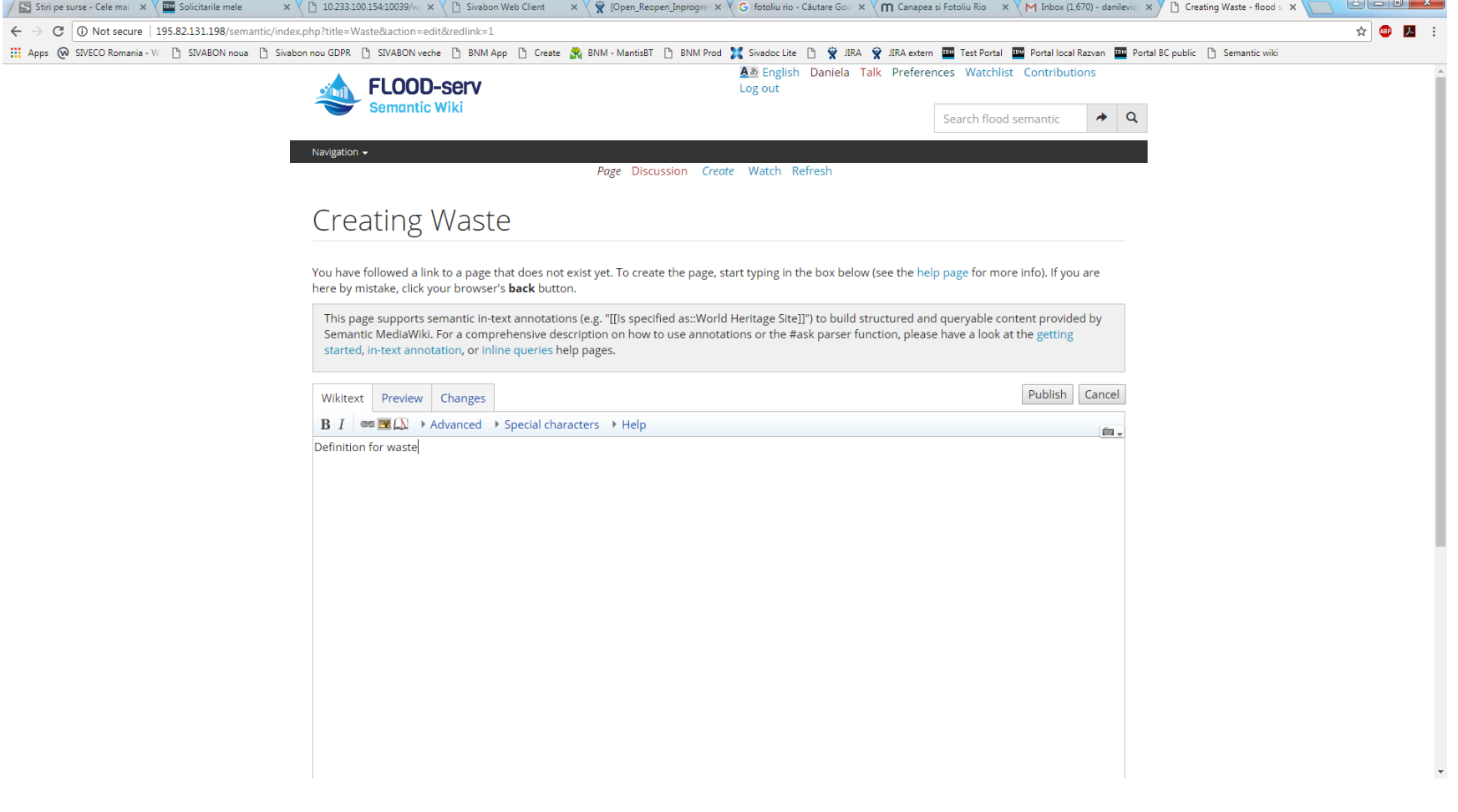

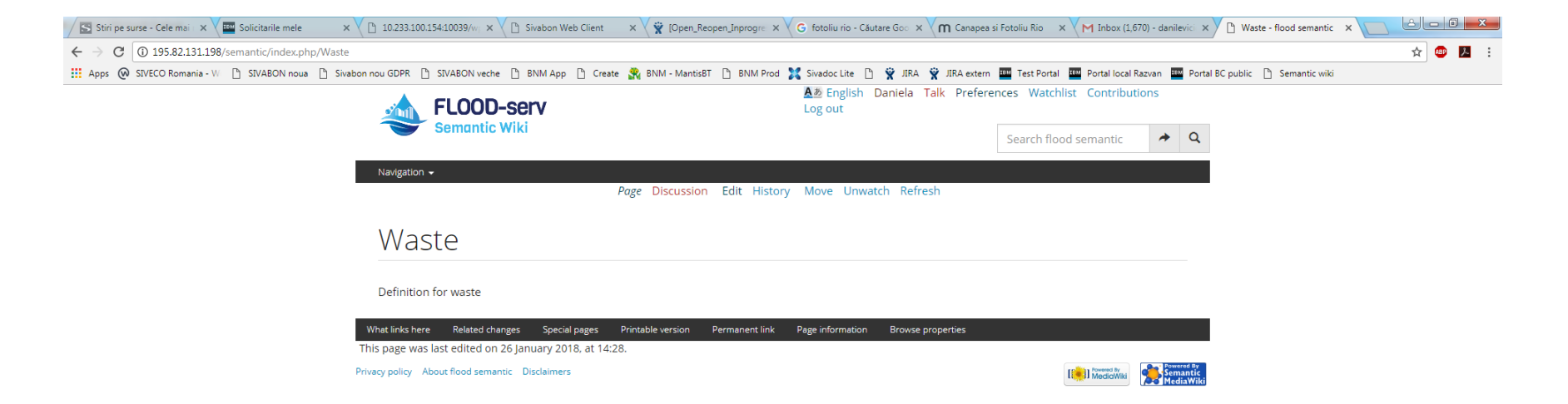

## **4.3.1.3 Test Case: Edit content**

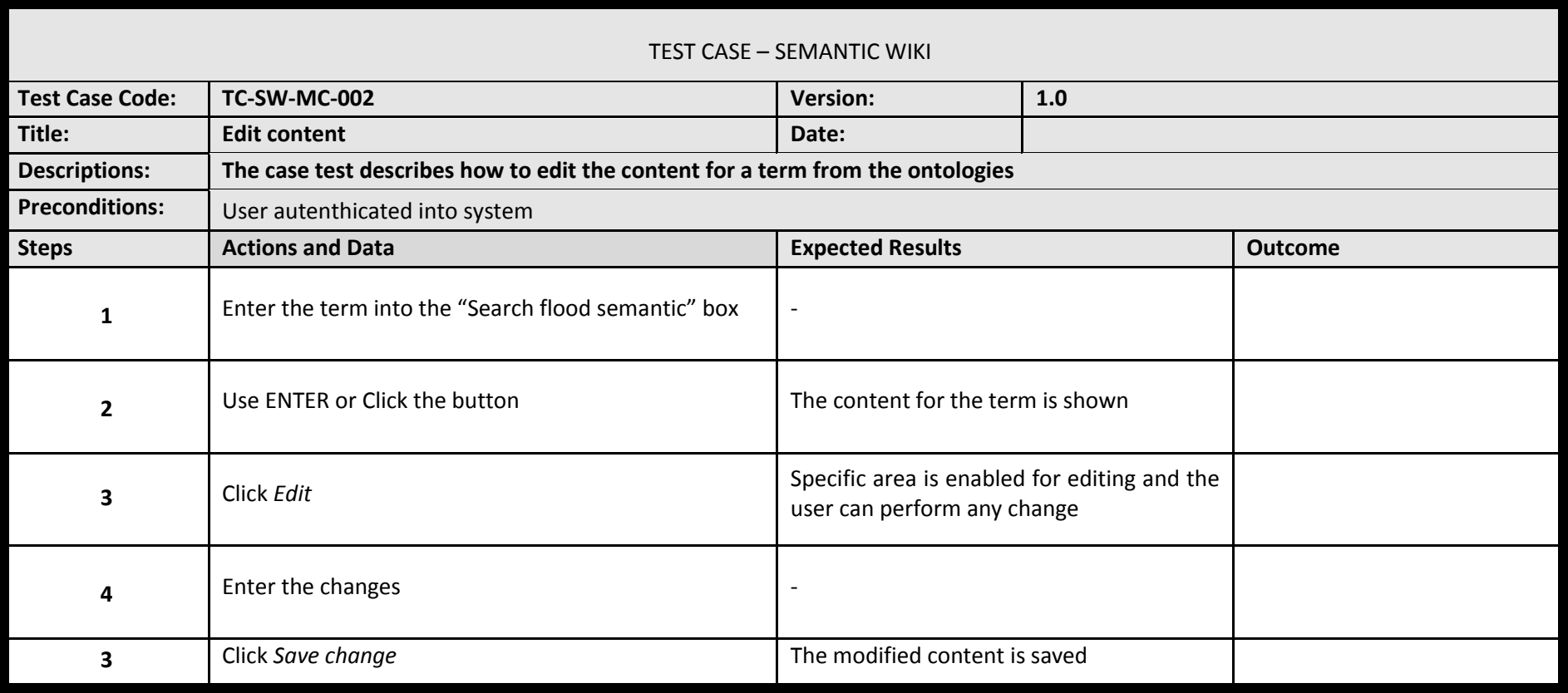

## **4.3.1.4 Test Results: Edit content**

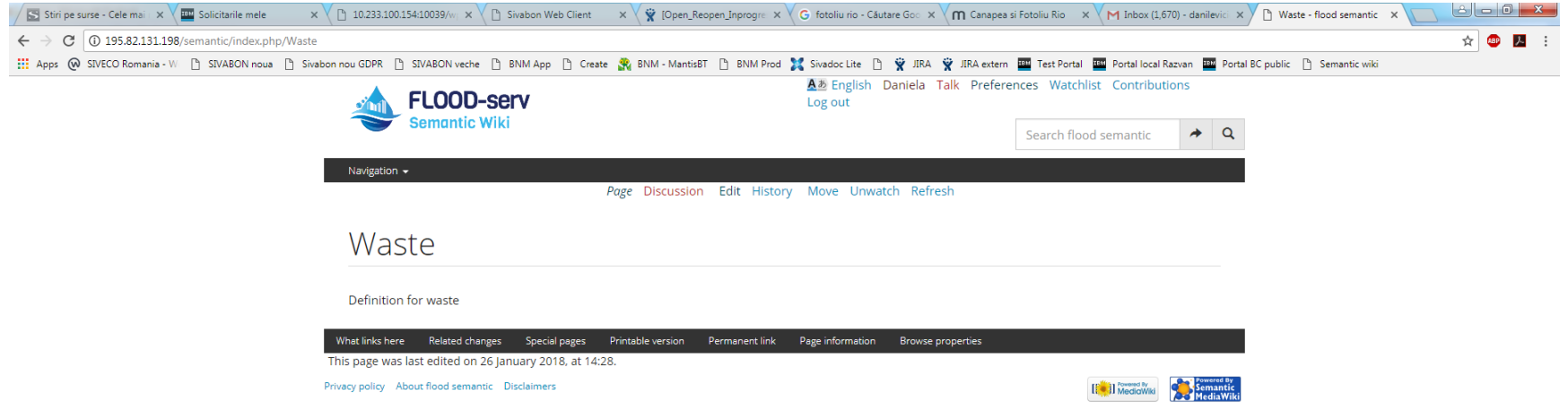

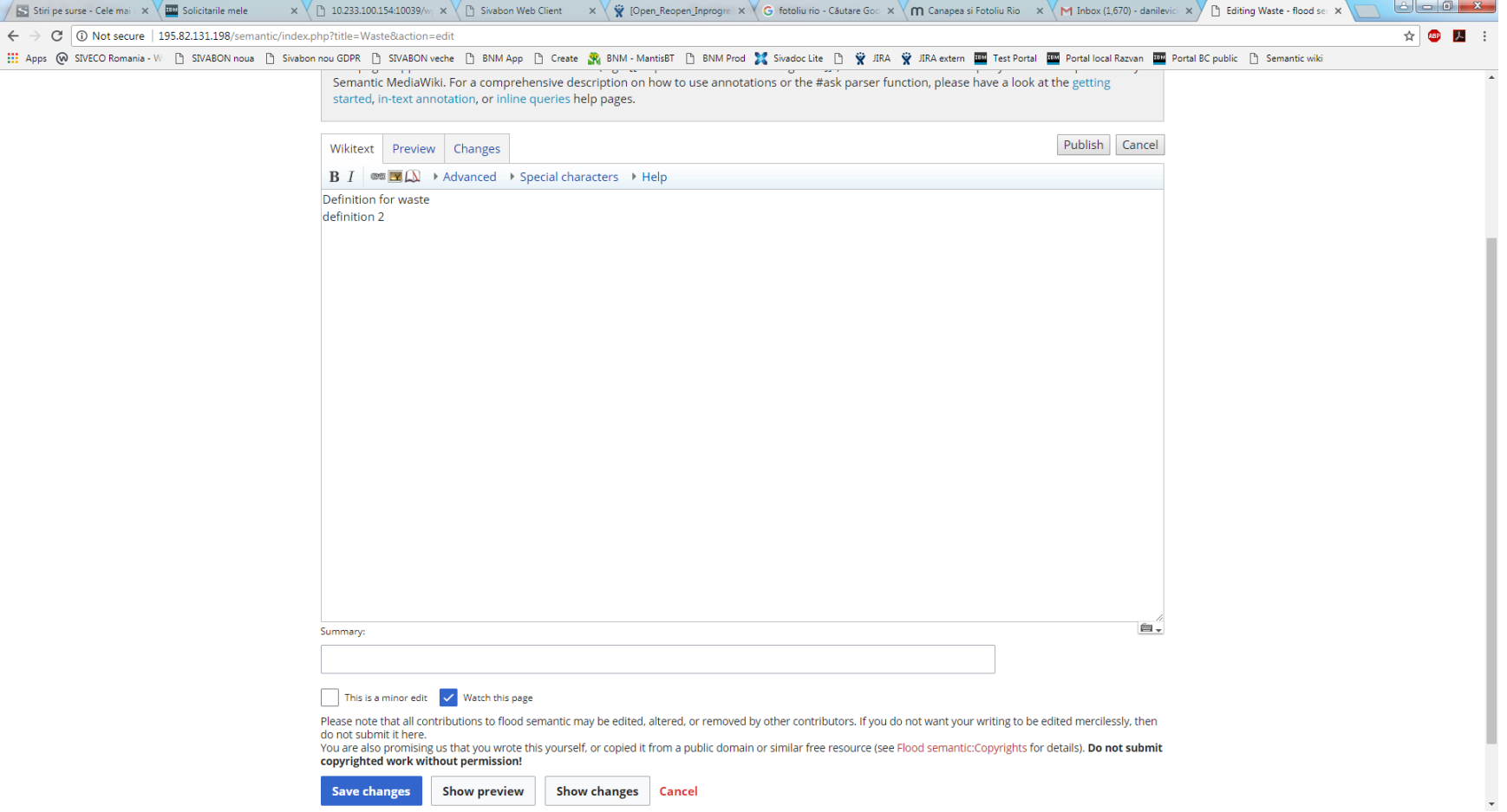

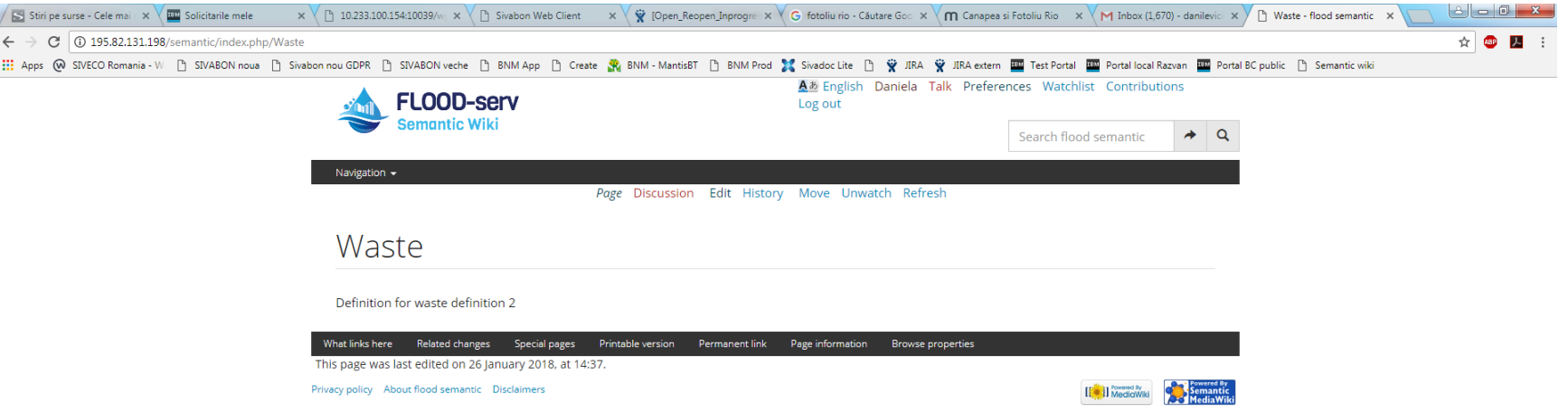

## **4.3.1.5 Test Case: Publish content**

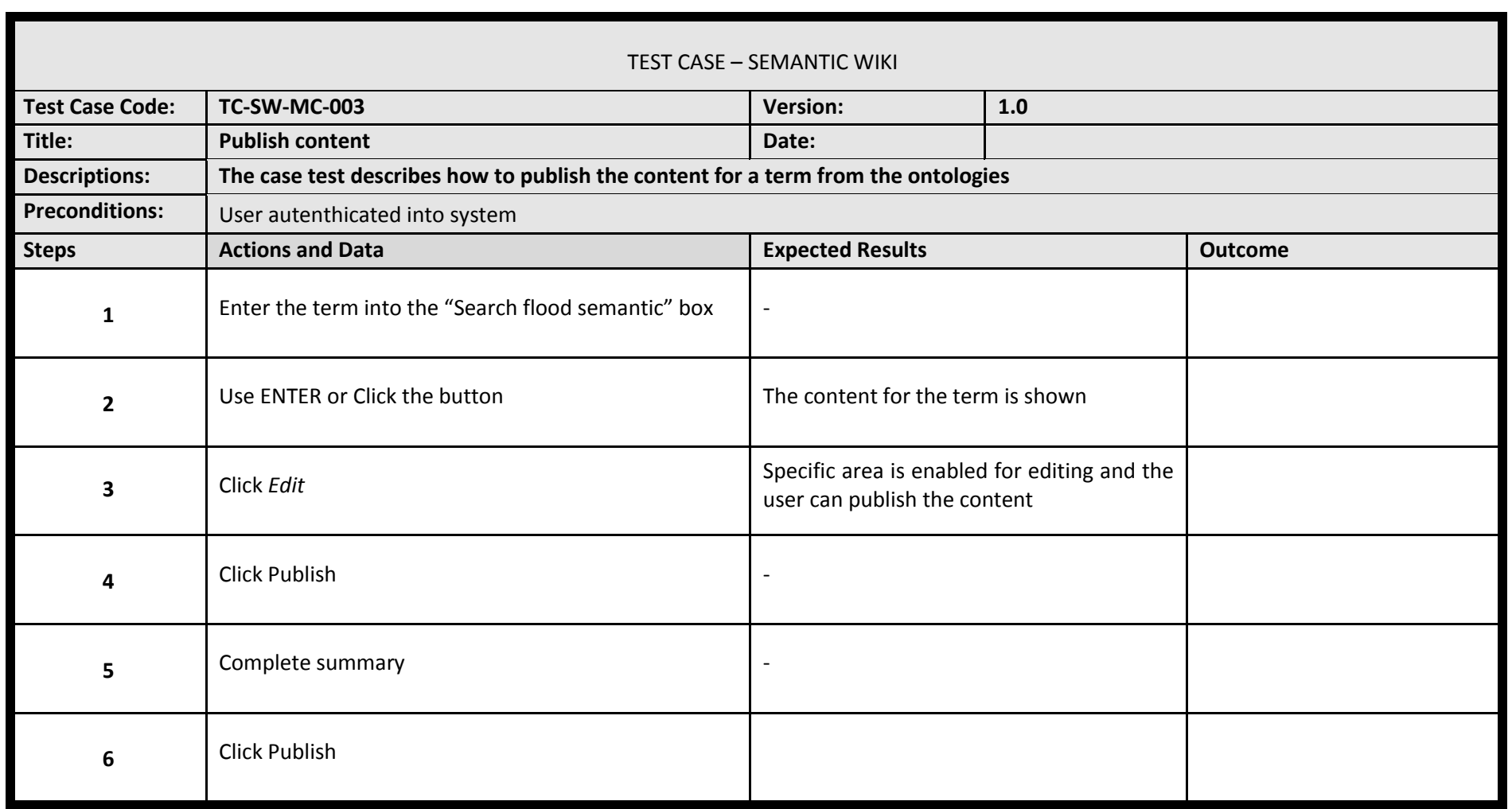

#### **4.3.1.6 Test Results: Publish content**

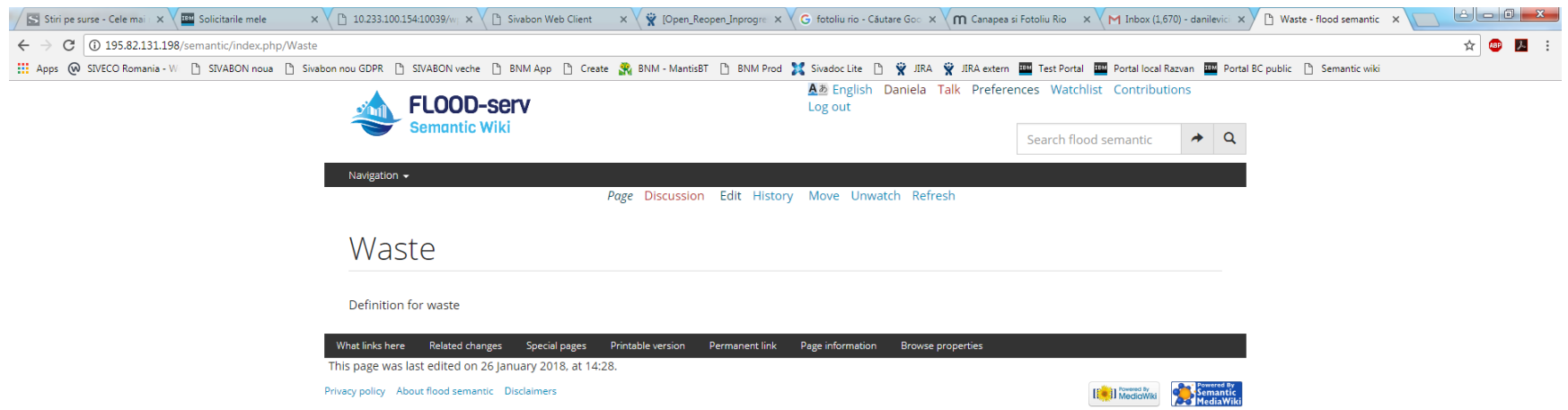

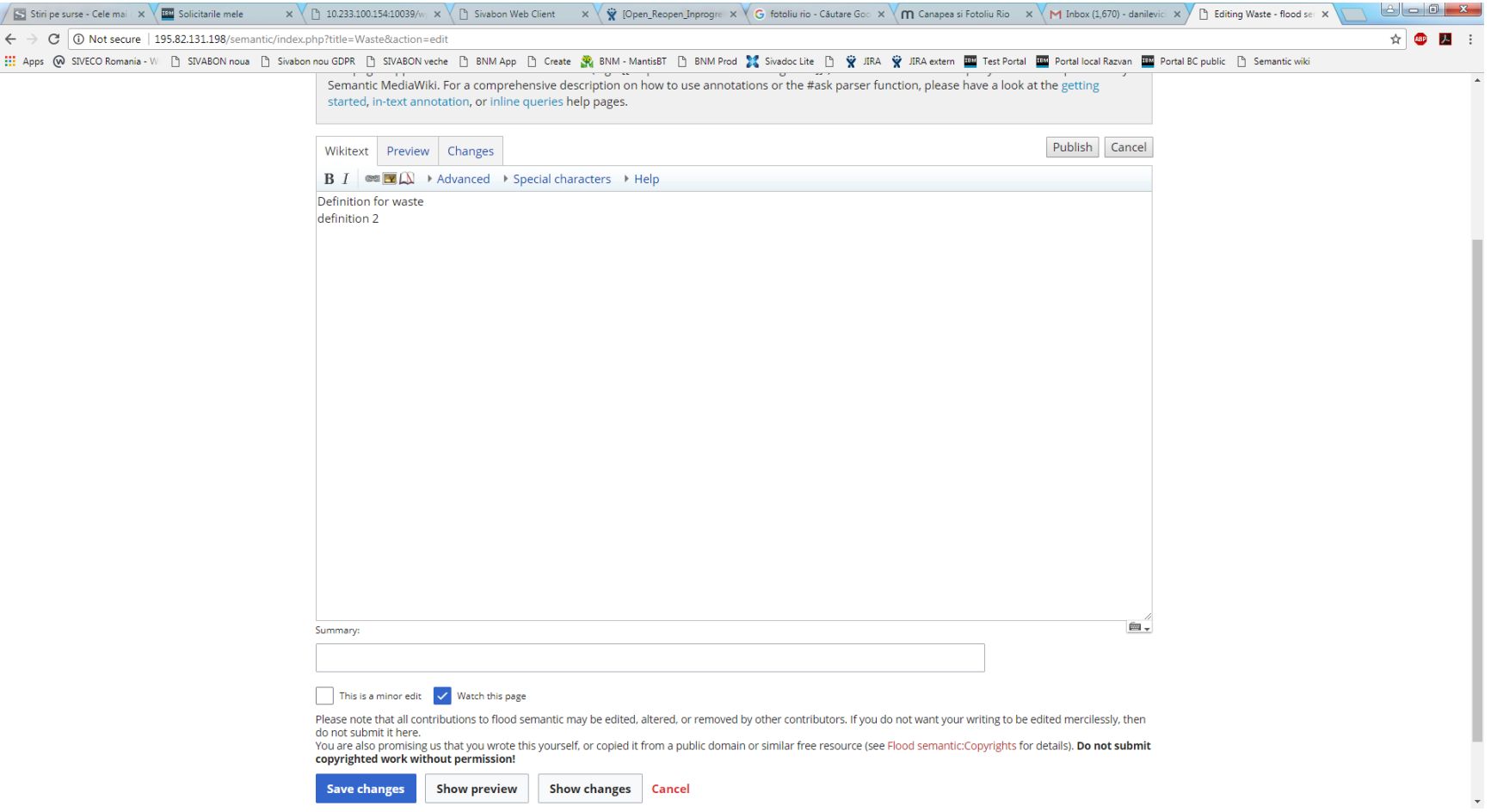

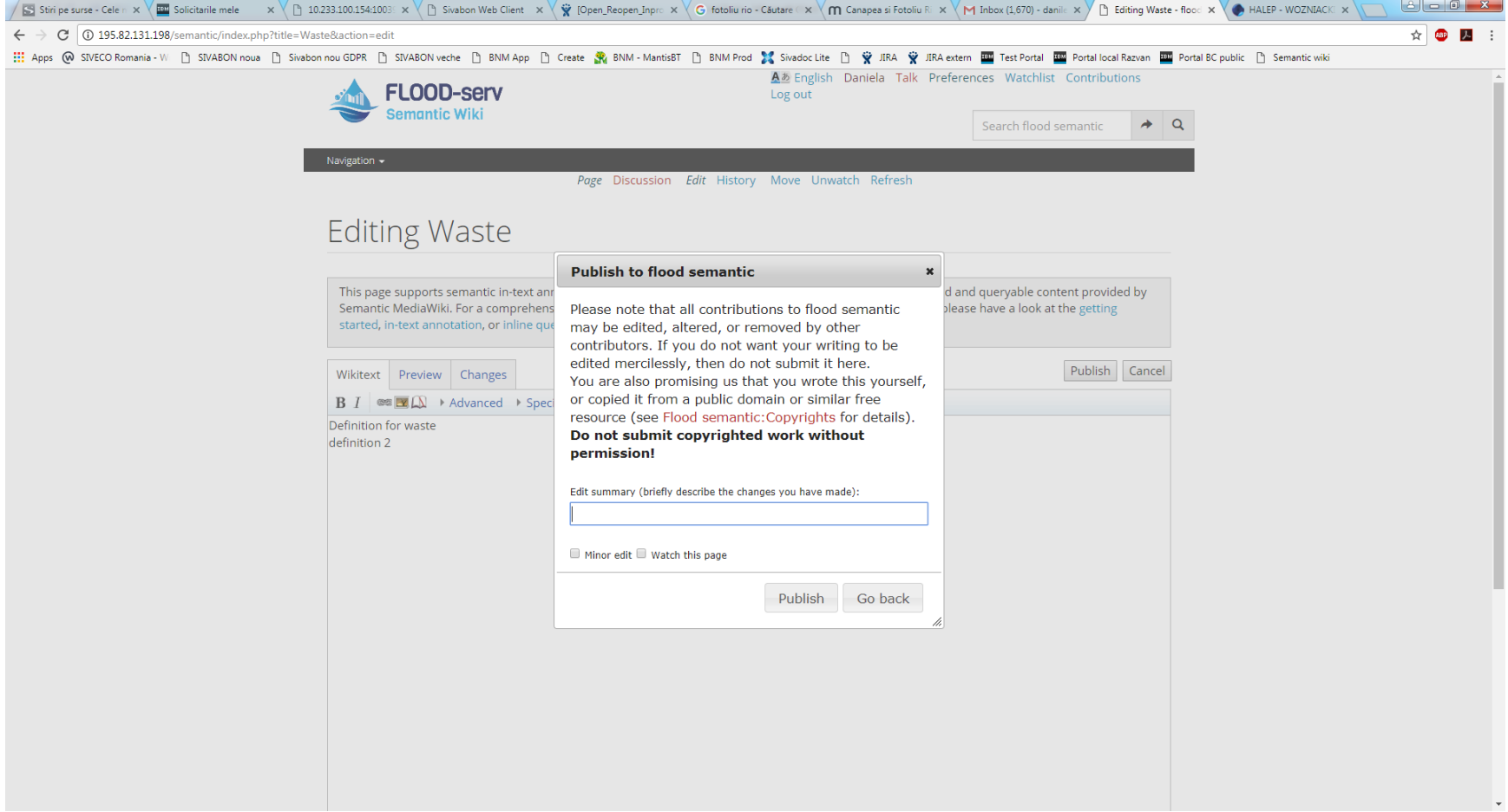

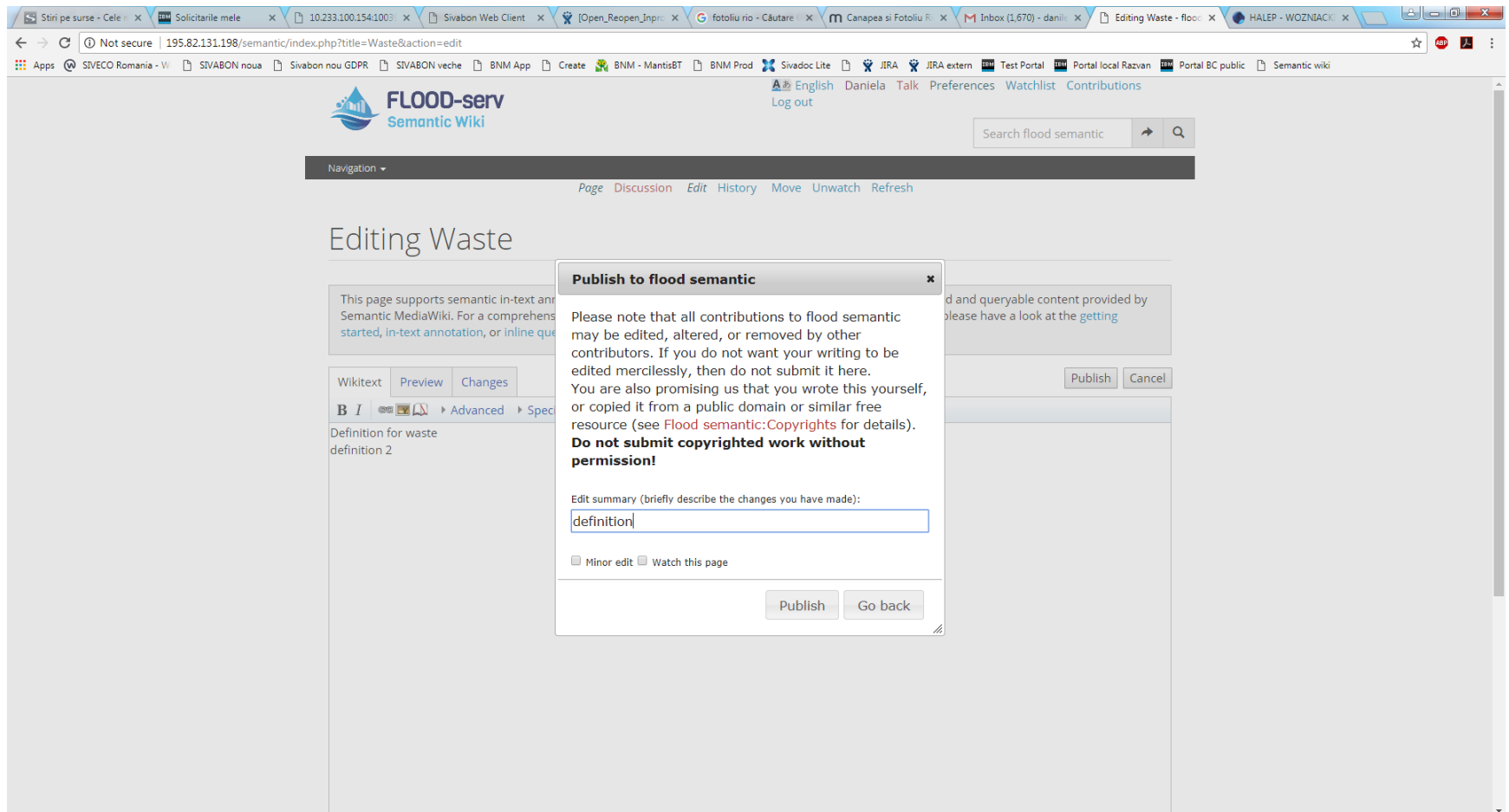

## **4.4 Content translation: Test Scenario**

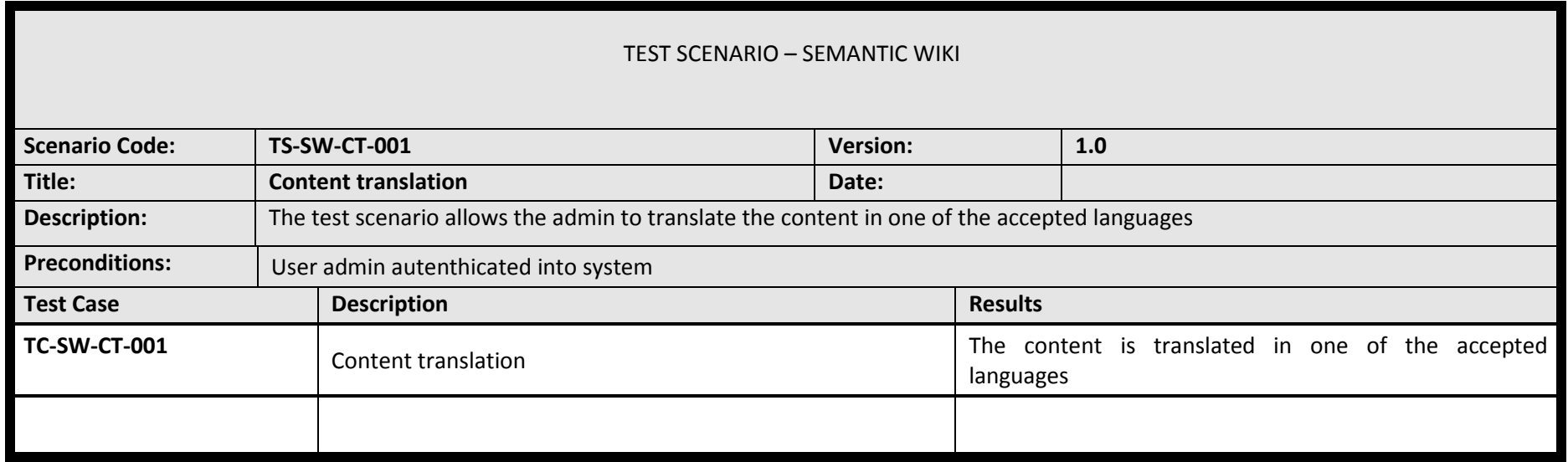

## **4.4.1.1 Test Case: Content translation**

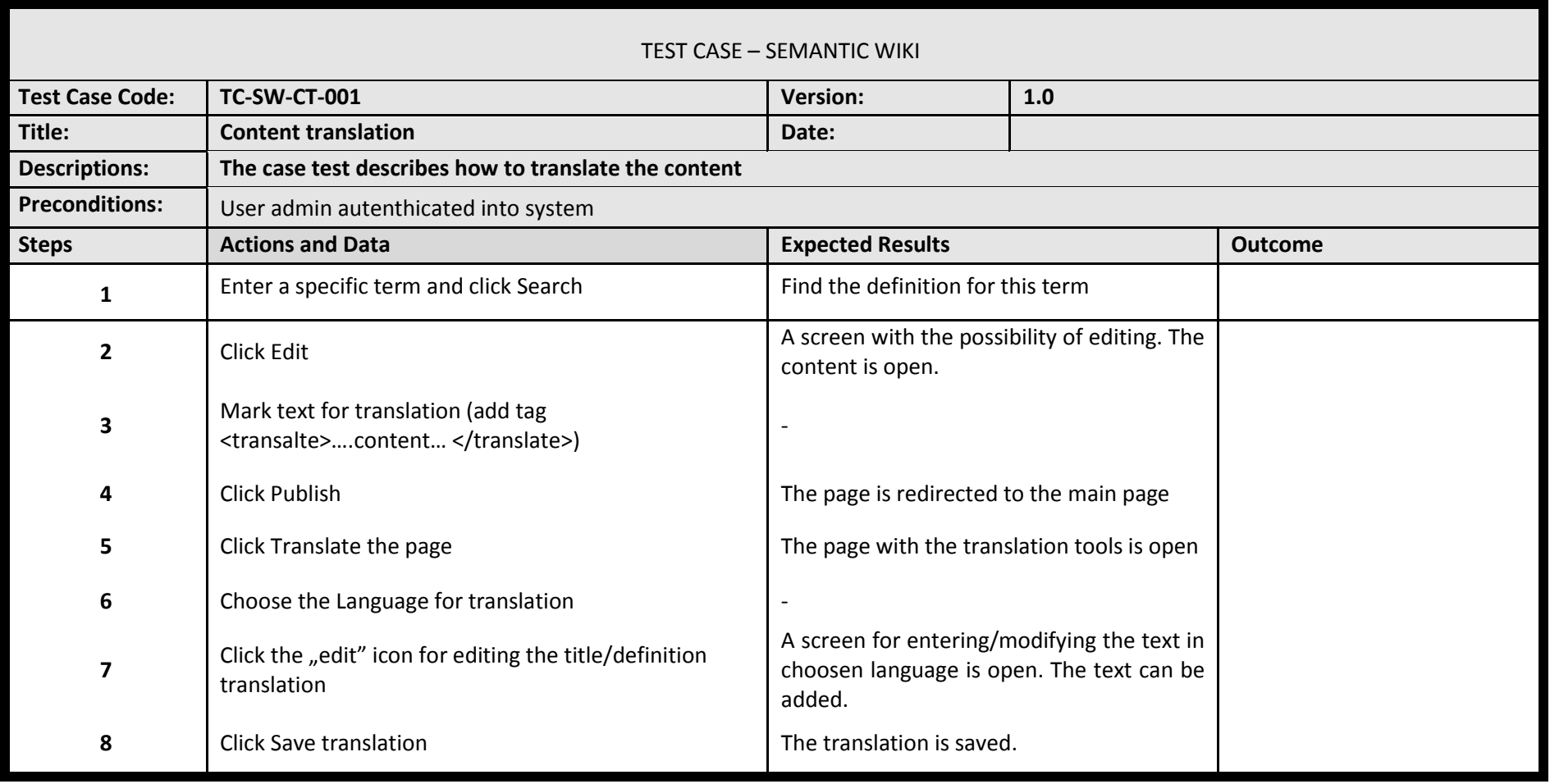

#### **4.4.1.2 Test Results: Content translation**

Step 1A & English Admin Talk Preferences Watchlist Contributions Log out LOOD-serv Search flood semantic  $\rightarrow$  $\alpha$ **Semantic Wiki** Navigation  $\star$ Main page Discussion Edit History Delete Move Protect Watch Refresh Main Page FLOOD-serv Semantic Wiki is a semantic wiki containing general information and knowledge about floods and flood management but also specific and contextualized knowledge related to the FLOOD-serv Project. It is a component of the FLOOD-serv System developed under the FLOOD-serv Project. What links here Related changes Special pages Printable version Permanent link Page information Browse properties

This page was last edited on 23 October 2017, at 16:26.

Privacy policy About flood semantic Disclaimers

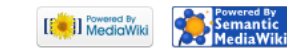

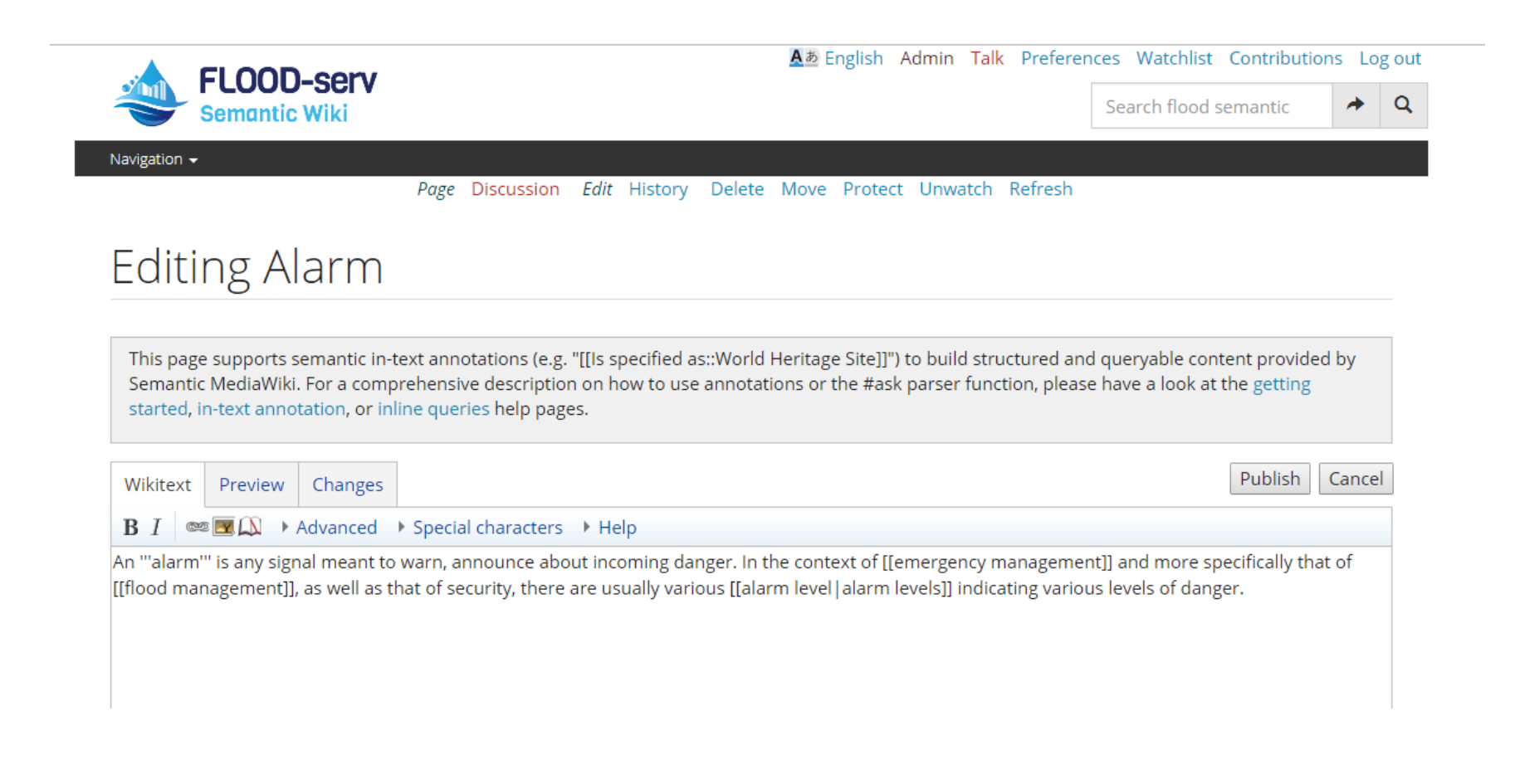

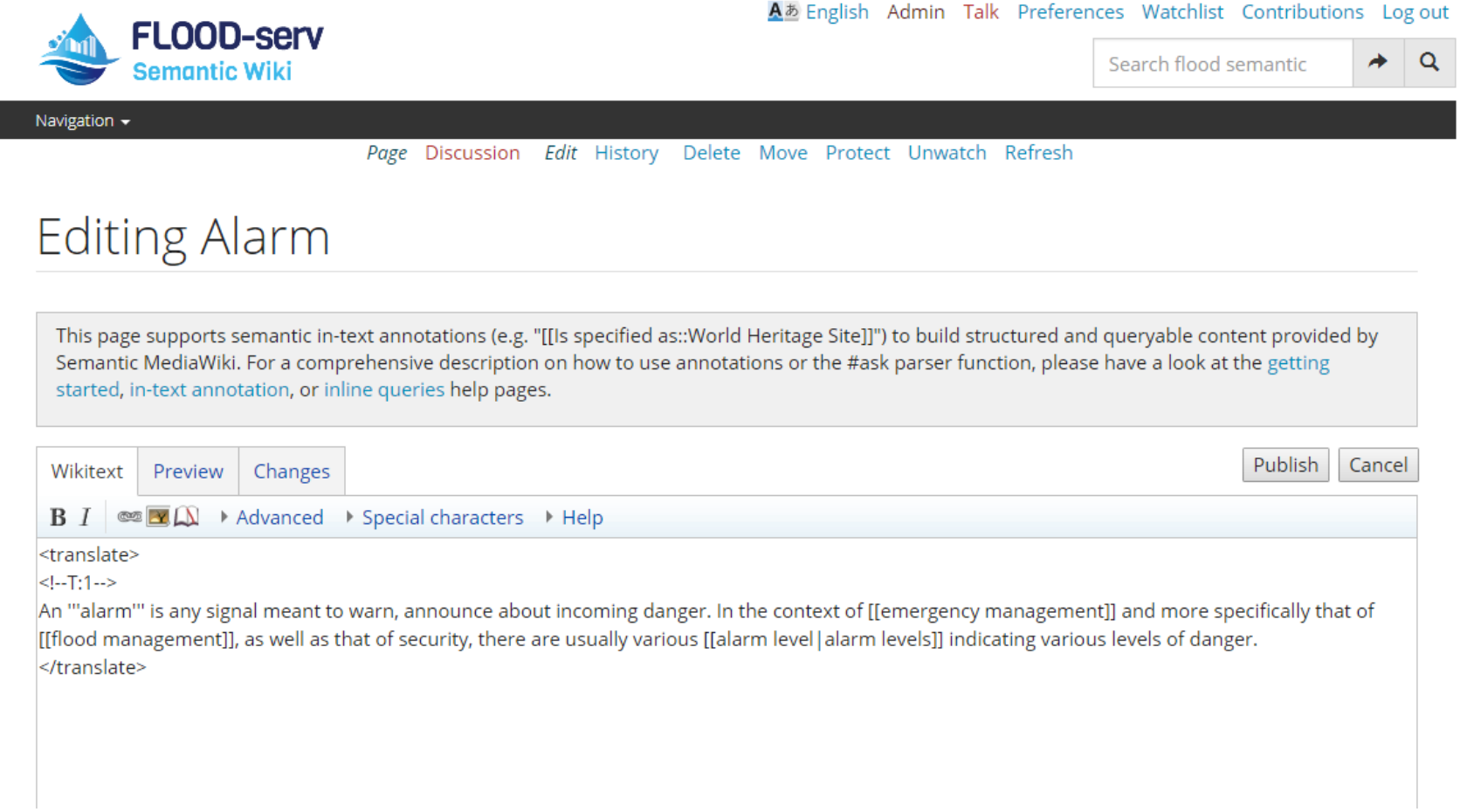

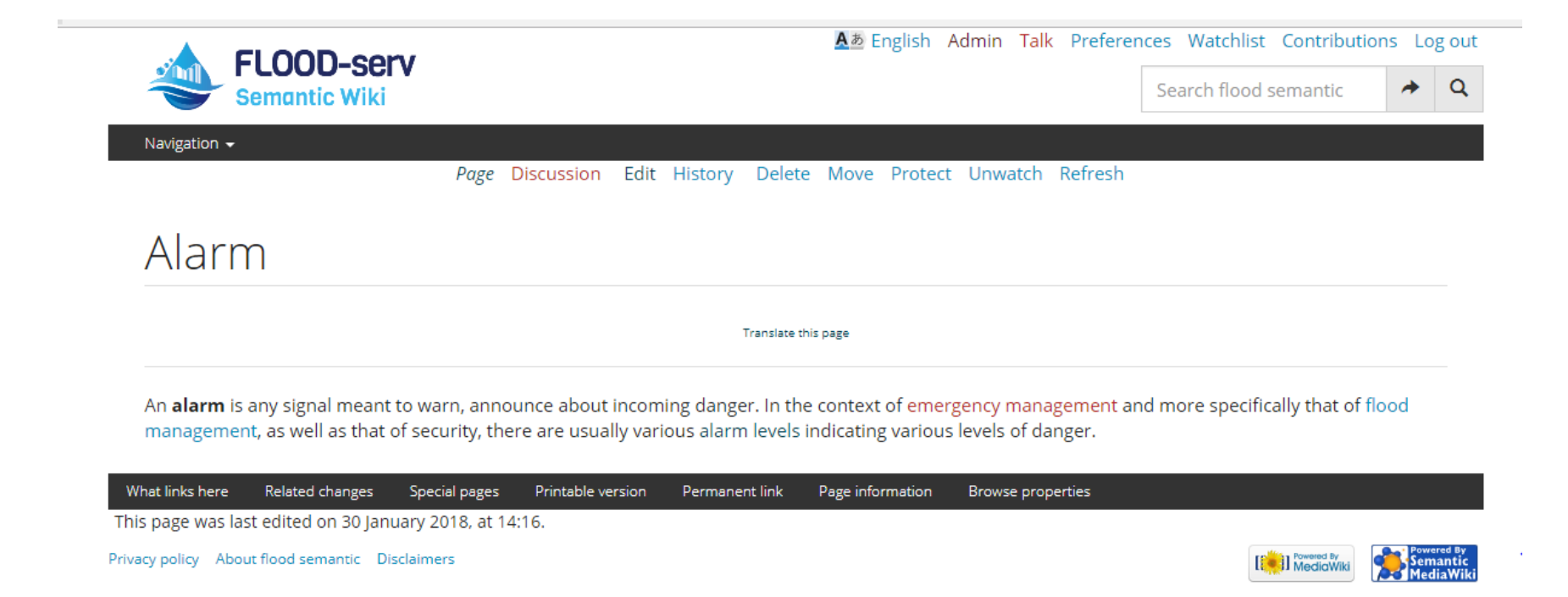

Δ

Step 5

A *b* English Admin Talk Preferences Watchlist Contributions Log out

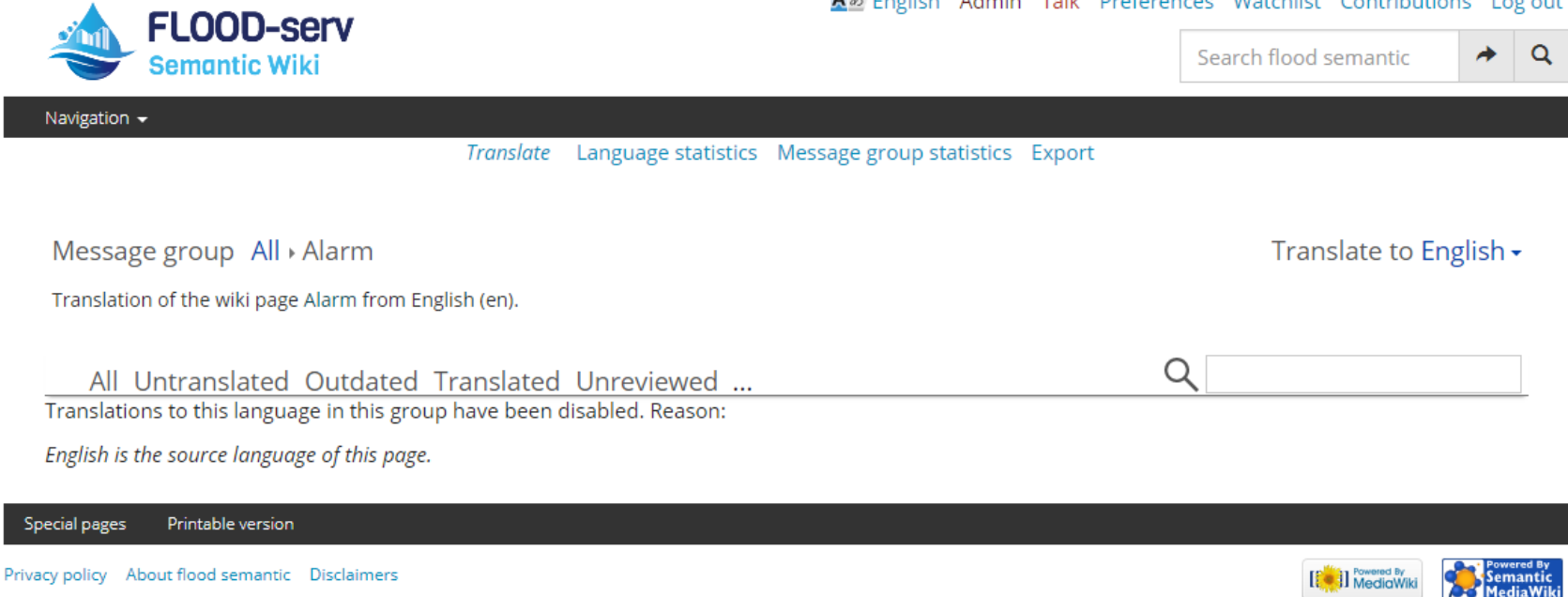

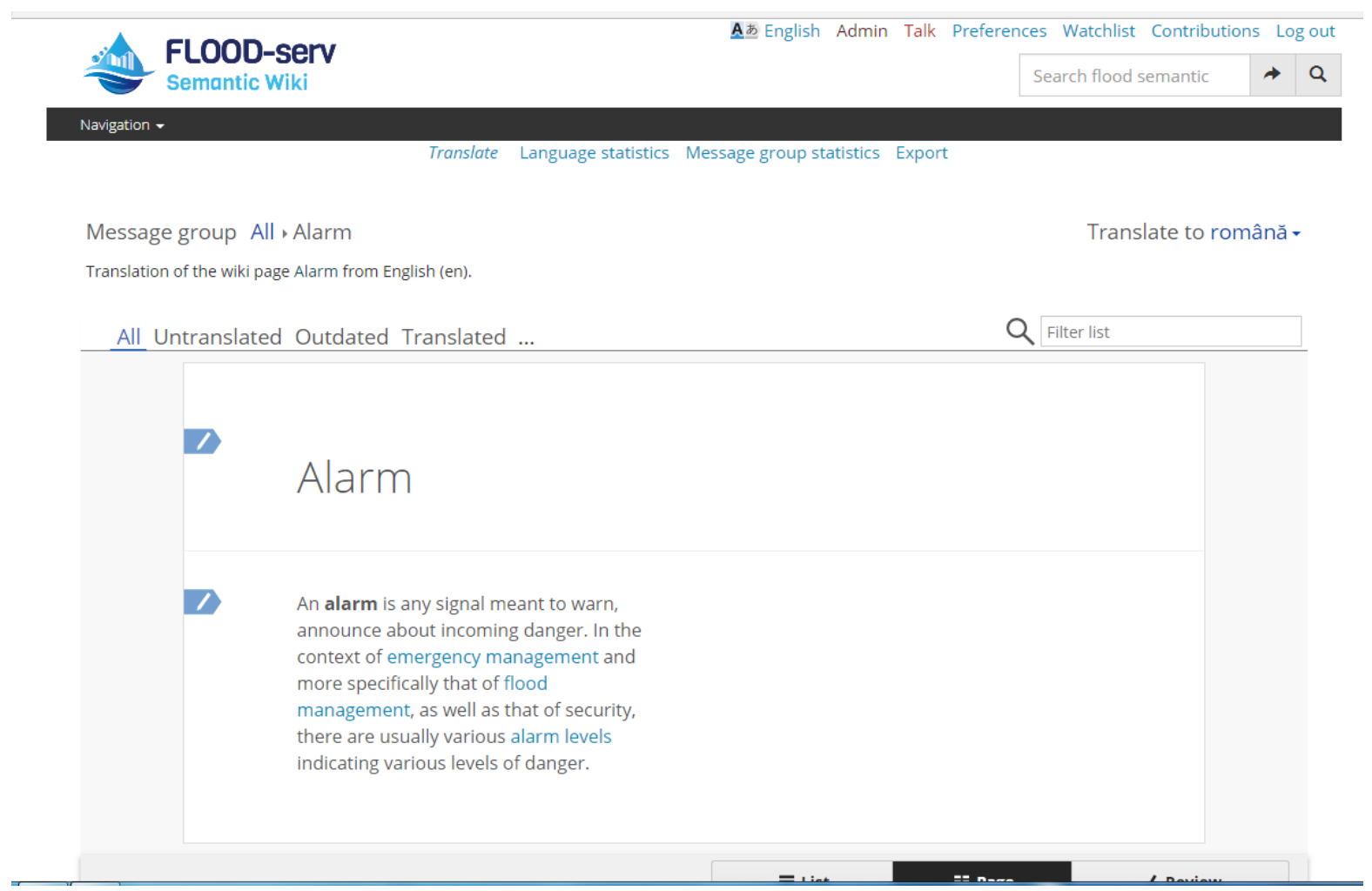

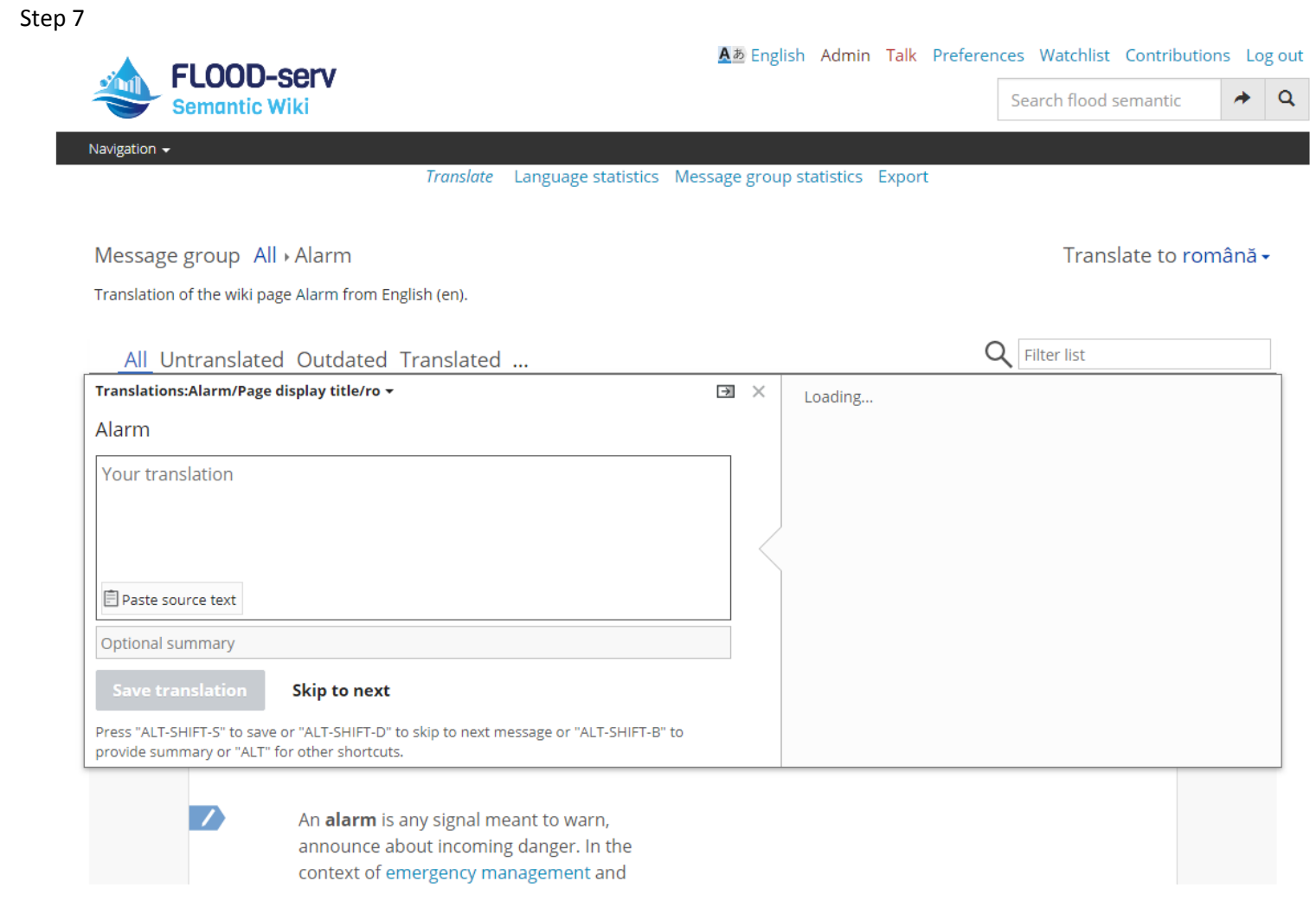

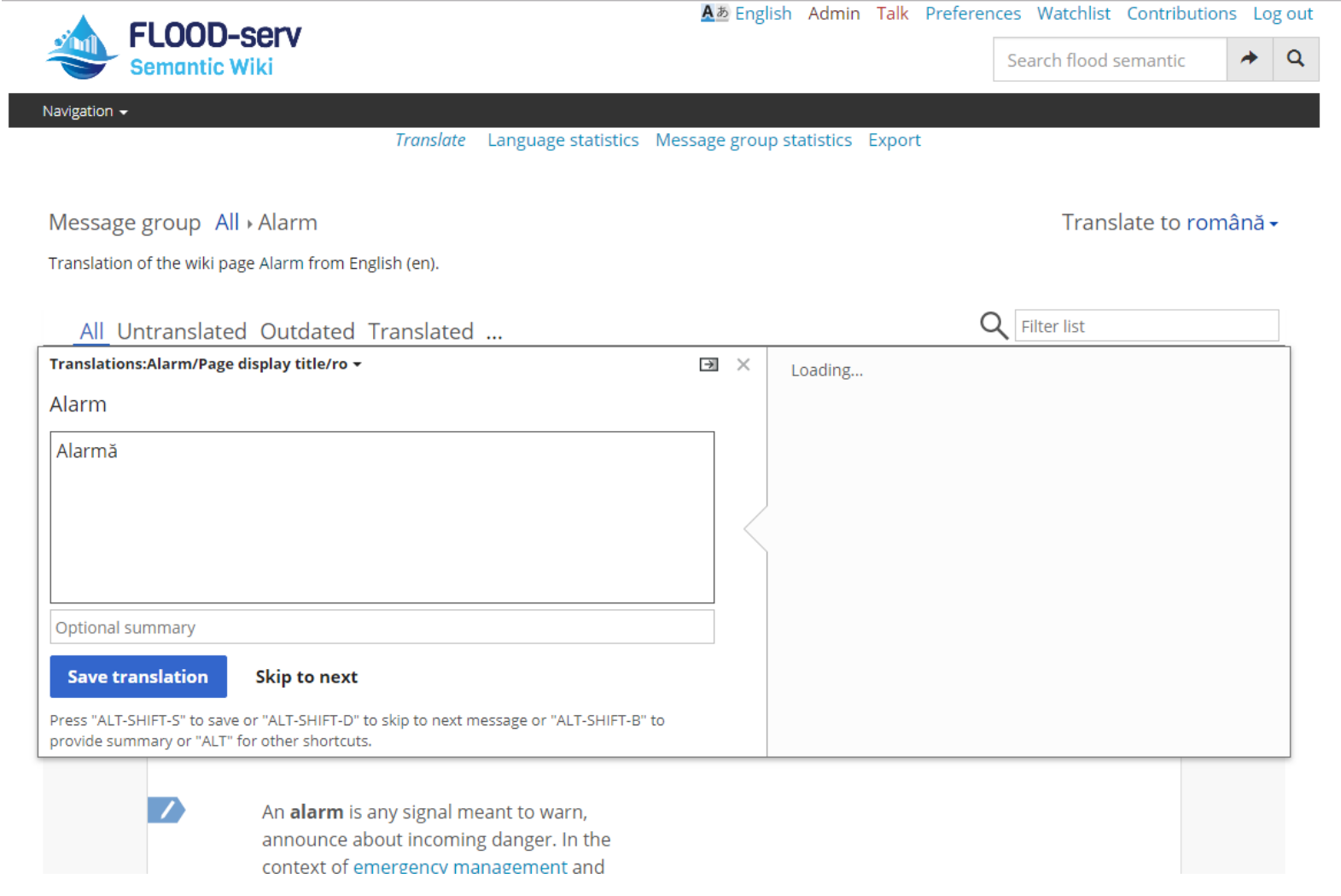

## **4.5 Usage Statistics:**

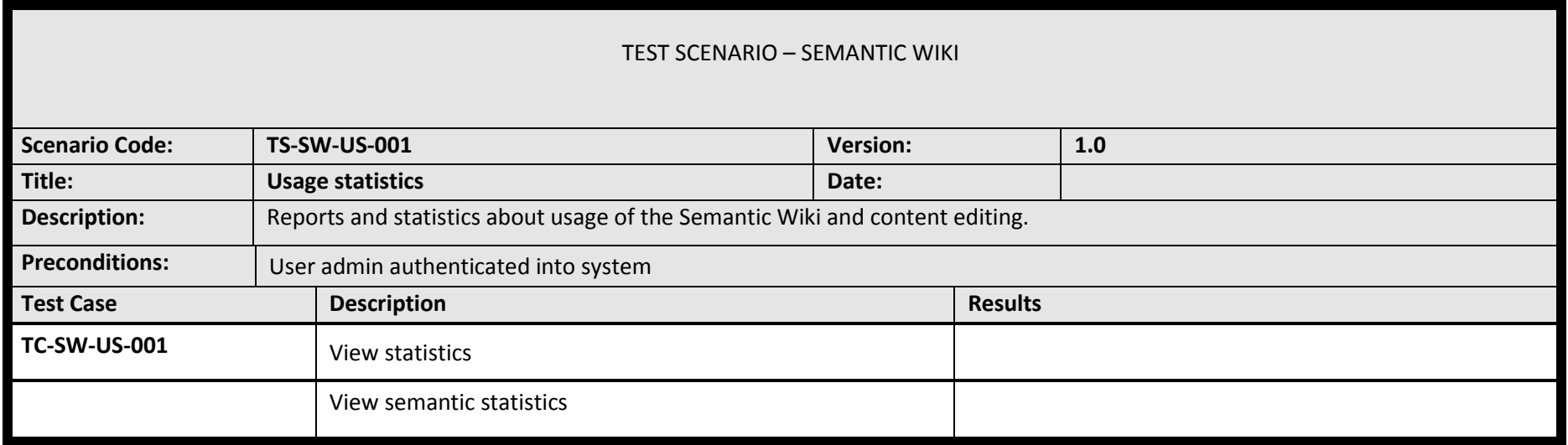

## **4.5.1.1 Test Case: View statistics**

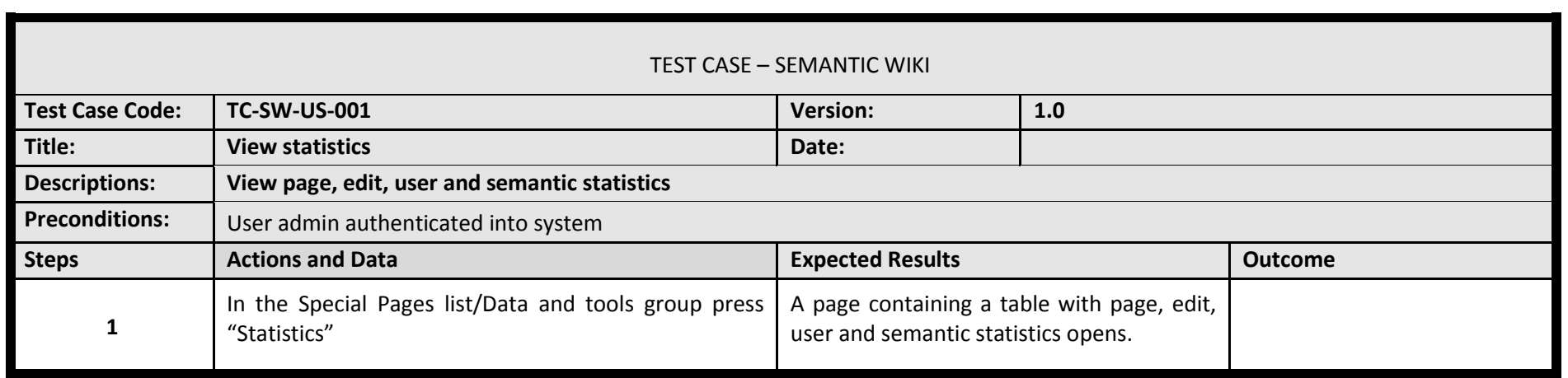

#### **4.5.1.2 Test Results: View statistics**

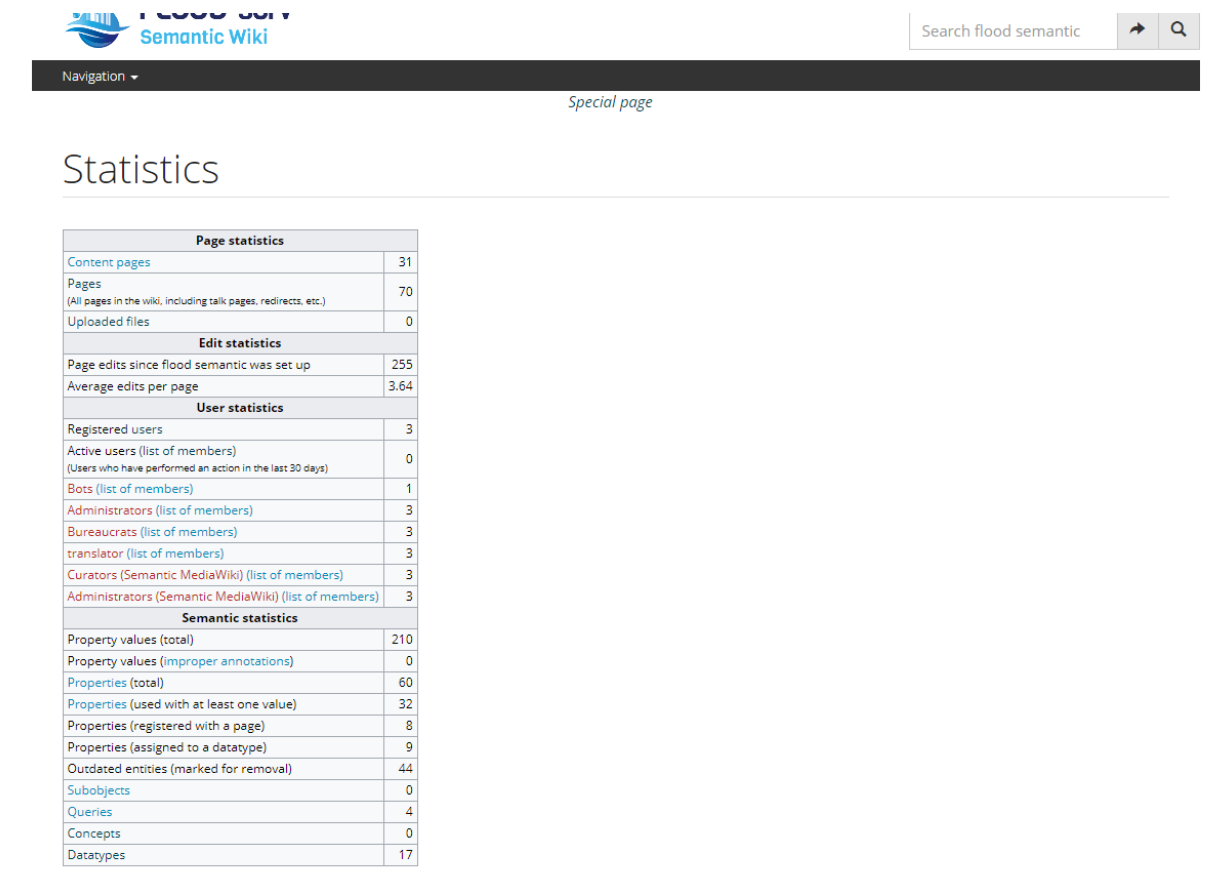

#### Special pages Printable version

Privacy policy About flood semantic Disclaimers

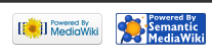

# **4.6 Suspension of an account: Test Scenario**

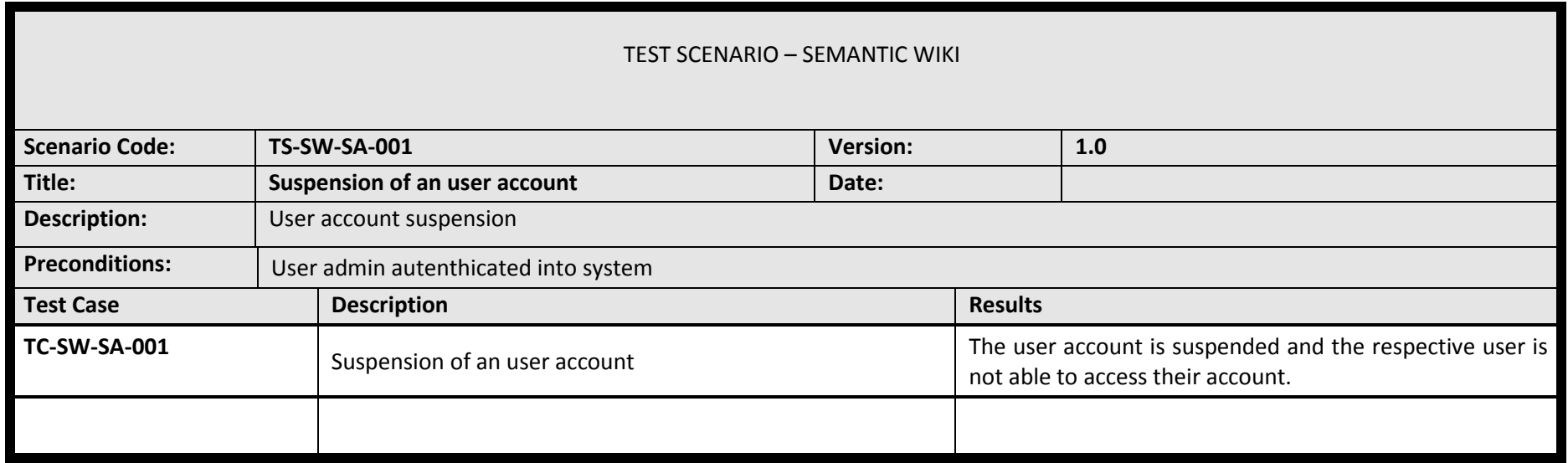

# **4.6.1.1 Test Case: Suspension of a user account**

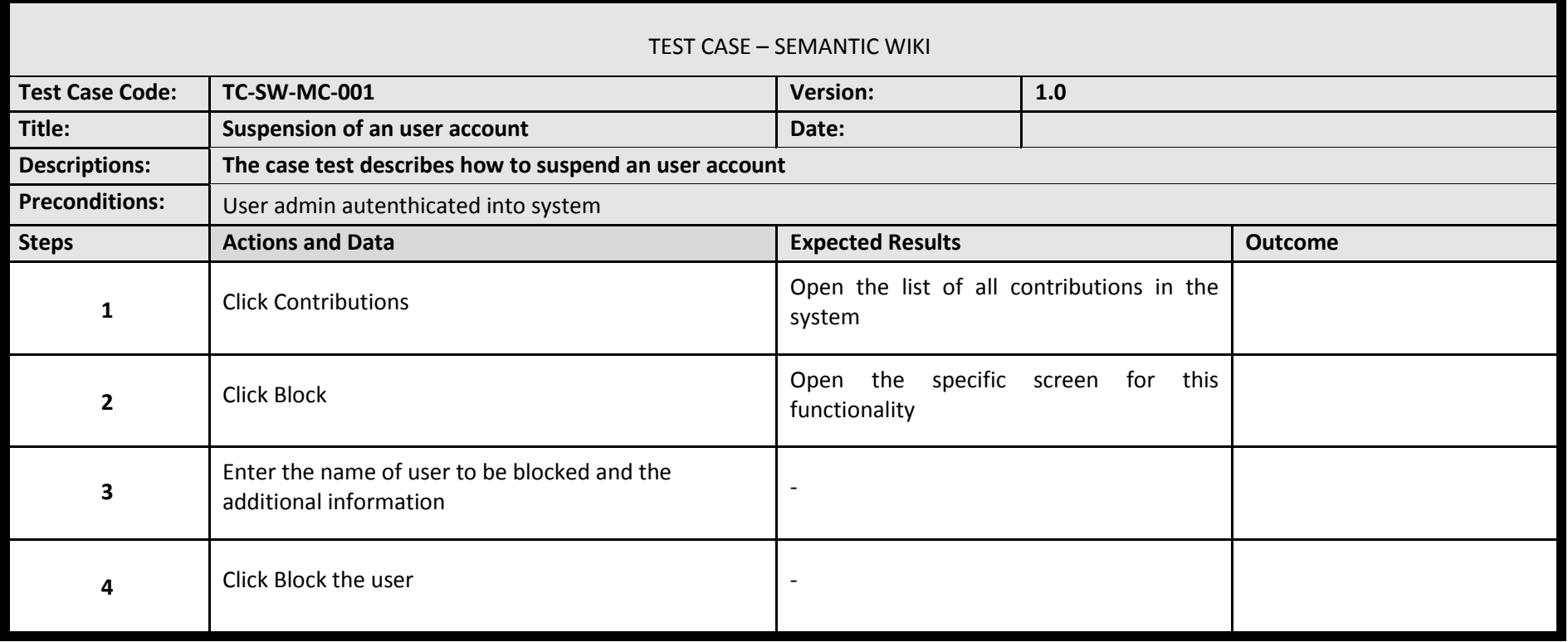

# **4.6.1.2 Test Results: Suspension of a user account**

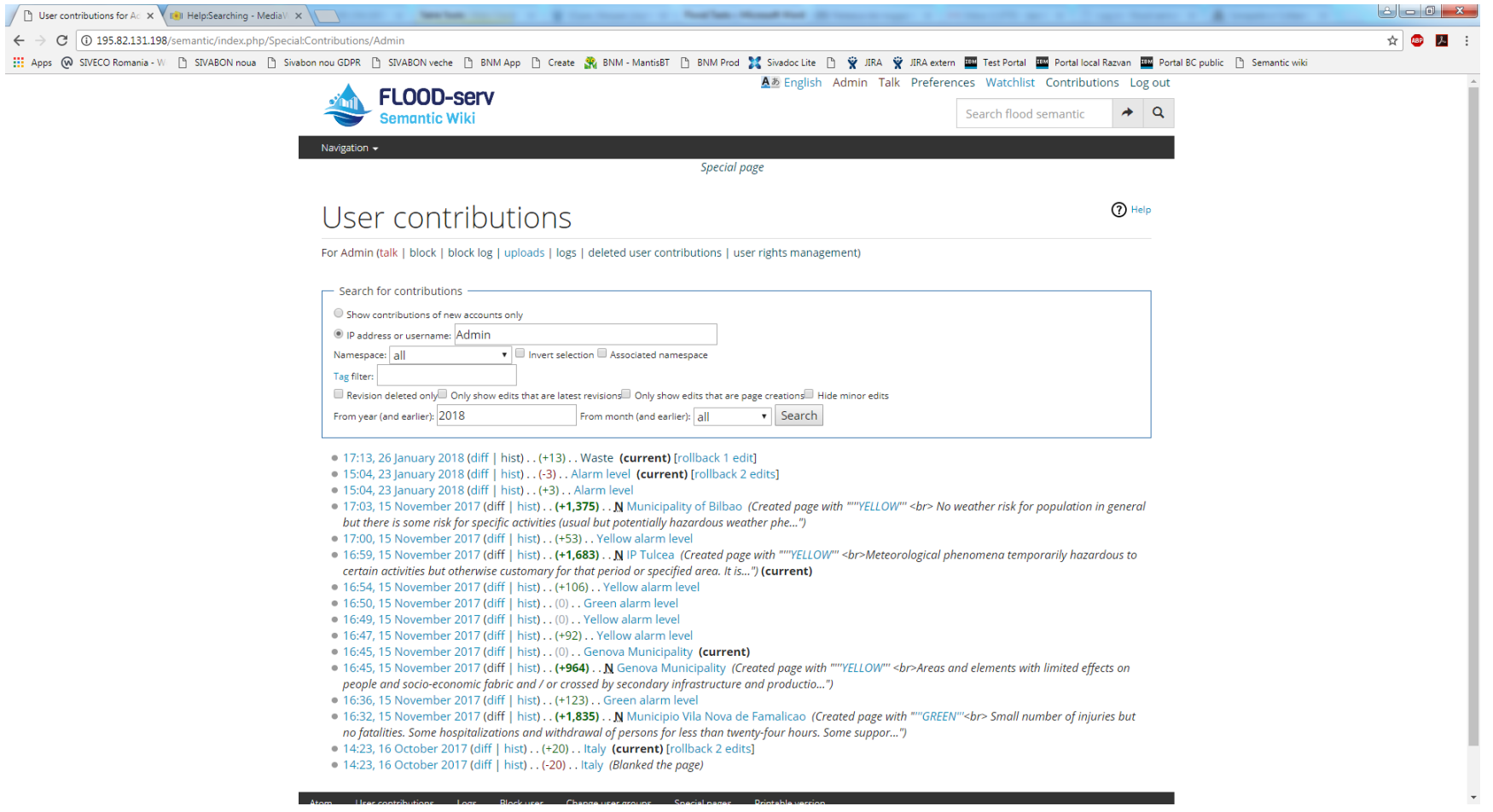

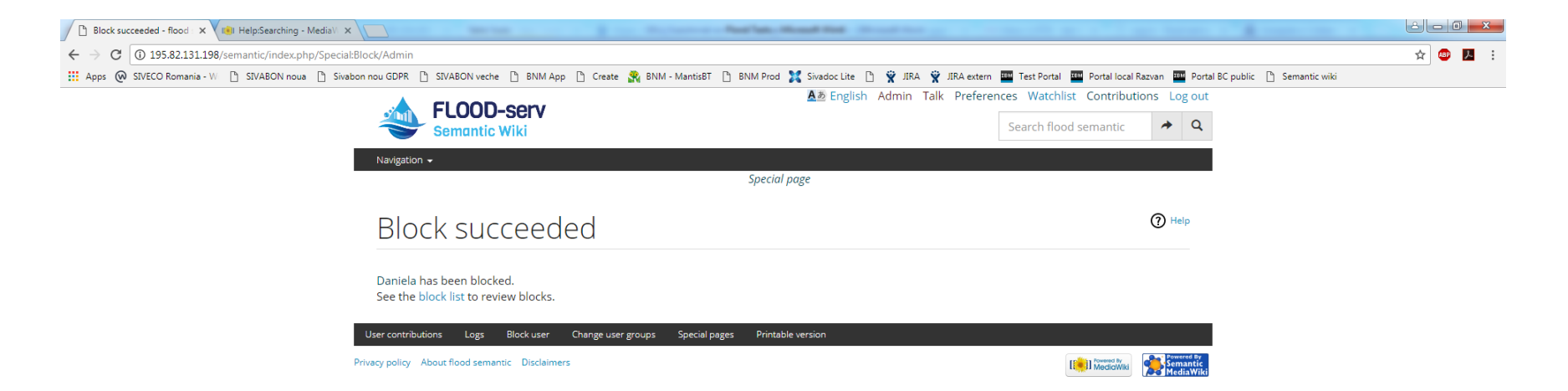

#### **4.7 User Administration: Postponed implementation**

#### POSTPONED

The base technology implemented, MediaWiki and Semantic MediaWiki, by default assumes that users are created on a self-service basis and also modifications to user data (name, email) are made by the users themselves. While in principle the SIVECO team could have developed the ability for Administrators to create users, such development was deemed unnecessary since the intent is to have Single Sign On (SSO) and centralized user creation in the FLOOD-serv Portal. Consequently we decided to postpone the implementation of user administration functions until the implementation of SSO is made.

User administration functionalities have been implemented in the FLOOD-serv Portal (SSO Module, functionalities: USFP17, USFP18, USFP19, USFP20, USFP14) under WP4, Task 4.4. See D4.4, Chapter 7 and D5.4 (sections 3.2.1, 3.3.1, 3.4.1, 3.5.1, 3.6.1, and 6.1.2)

#### **4.8 Ontology Management: Redundant Requirement**

User Requirement: As an Administrator I want to create / modify / delete ontology so that I can manage the ontologies.

In light of current understanding of the issue, we consider that this requirement is superfluous, overlapping with the data export requirement. That is because the Semantic Wiki content can be exported as RDF-OWL ontology, and by exporting and re-exporting the user can create and modify ontologies.Modifications of ontologies resulting can be performed by either modifying the export parameters (e.g. the pages being exported) or by modifying the content of the SW and then re-exporting it.

#### **4.9 Content Organization: Redundant Requirement**

In light of current understanding of the issue, we consider this requirement as superfluous and included in the Edit/Modify content requirement. By editing a page any user with editing rights and the administrator can organize that page's content, change the structure, move the content's position within the page.
#### **4.10 Approve content: Test Scenario**

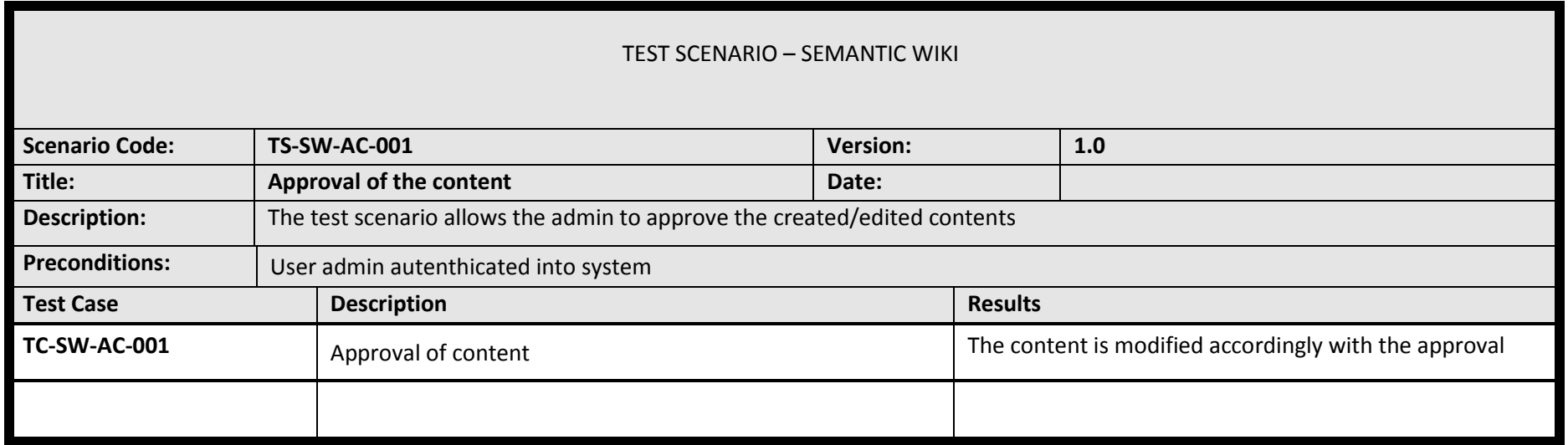

### 4.10.1 **Test Case: Approve content**

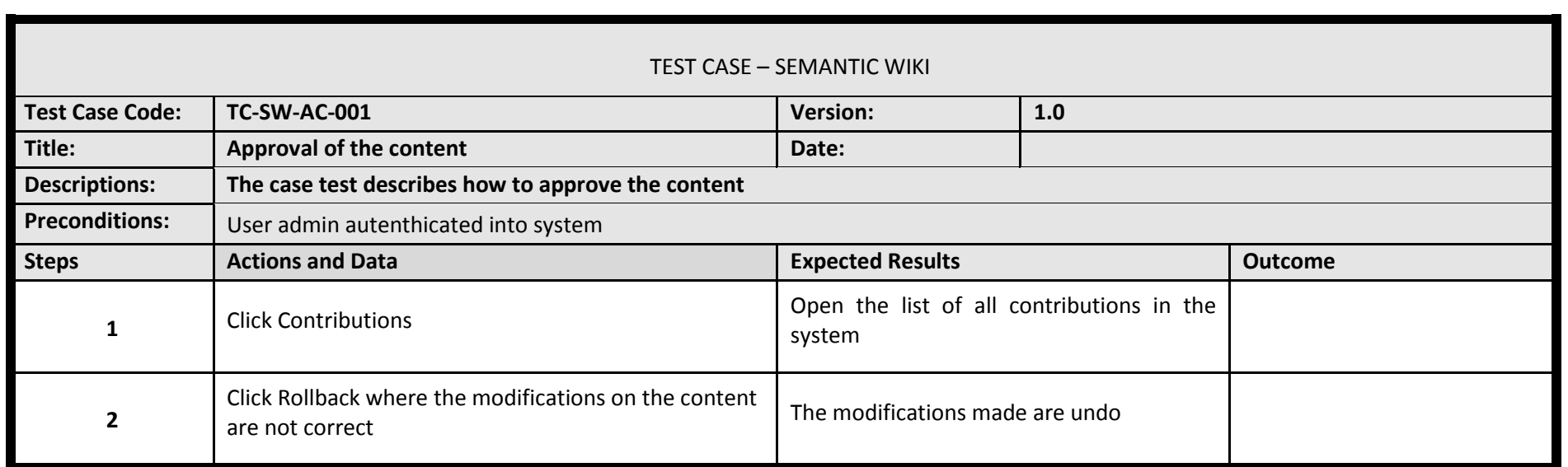

## 4.10.2 **Test Results: Approve content**

#### Step 1

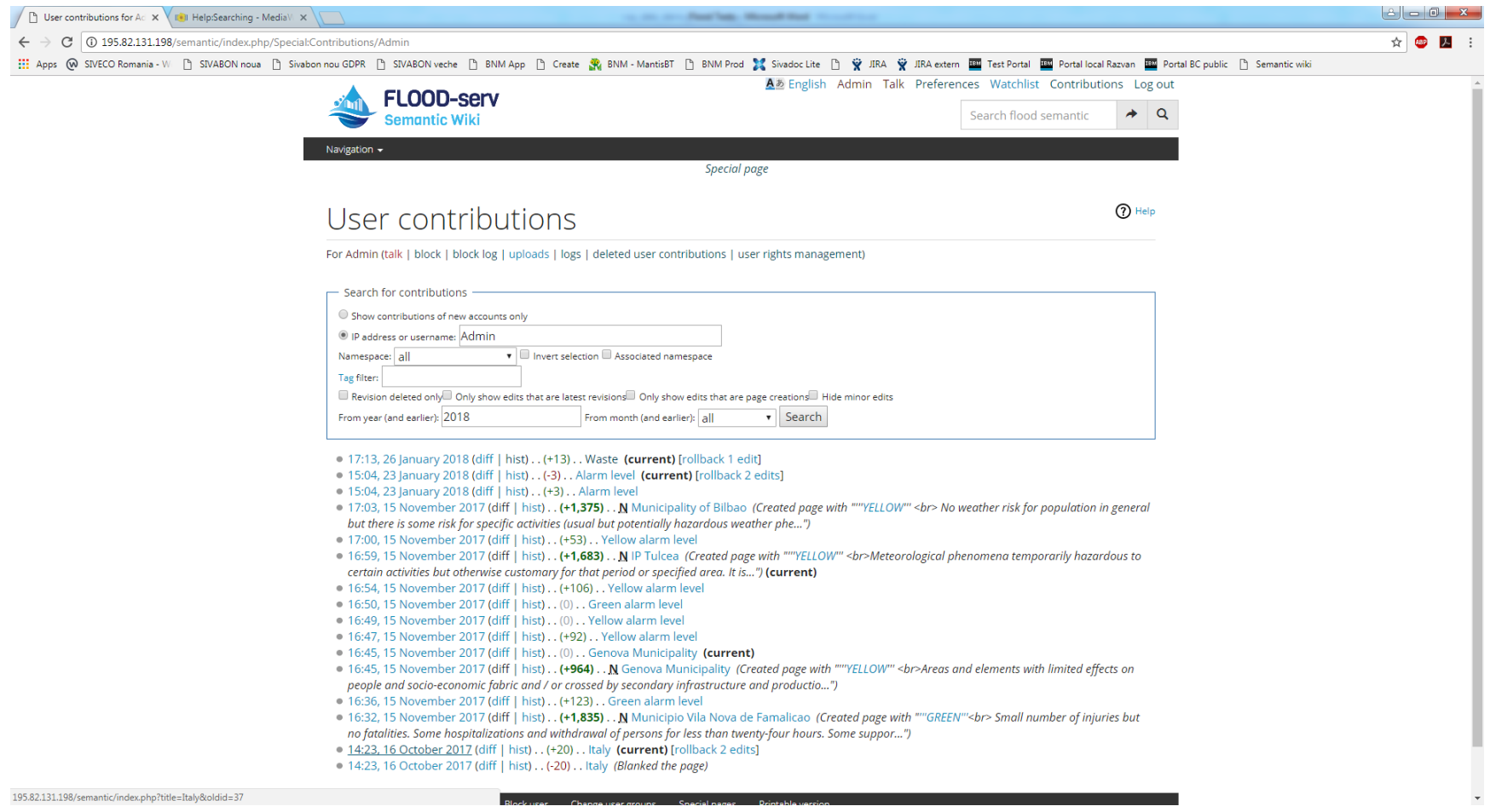

### Step 2

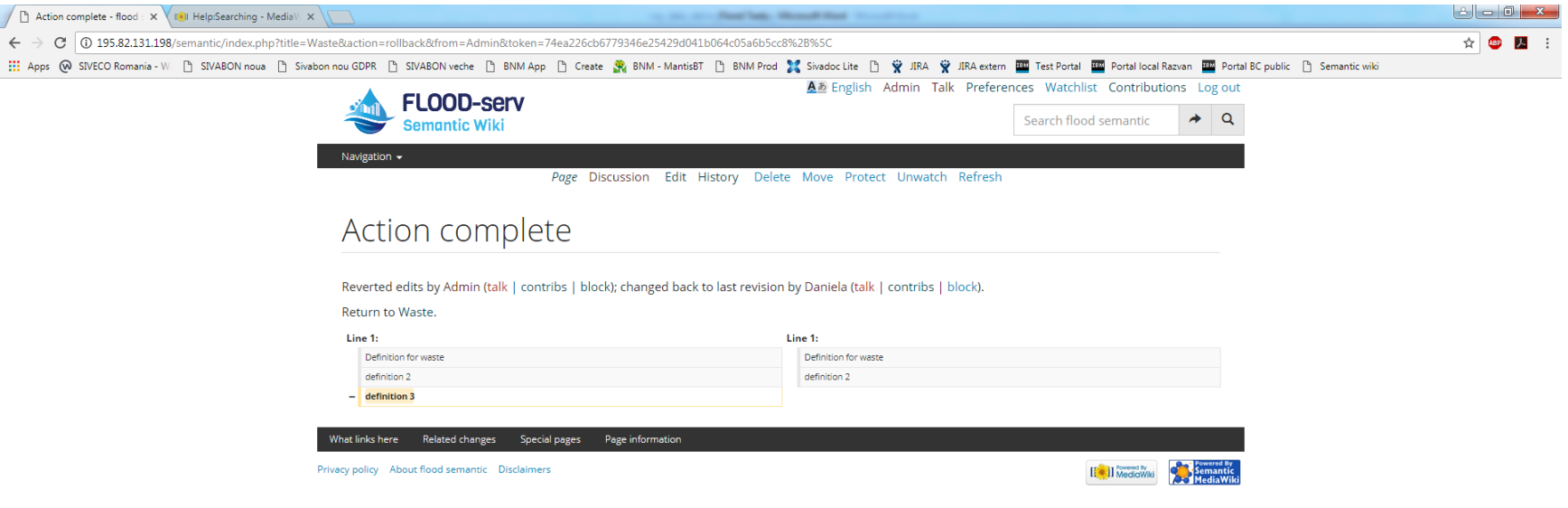

# **5 Conclusions**

This document reports on the technical implementation of the Semantic Wiki Component. Out of 10 user requirements, 9 were implemented, and 1 (user administration) was postponed until the implementation of the Single Sign On at the level of the entire FLOODserv Portal. Of the 9 implemented requirements, 2 were considered redundant with others.